# **Laboratório 1**

**Exercício 1**

 $\overline{1}$ 

L

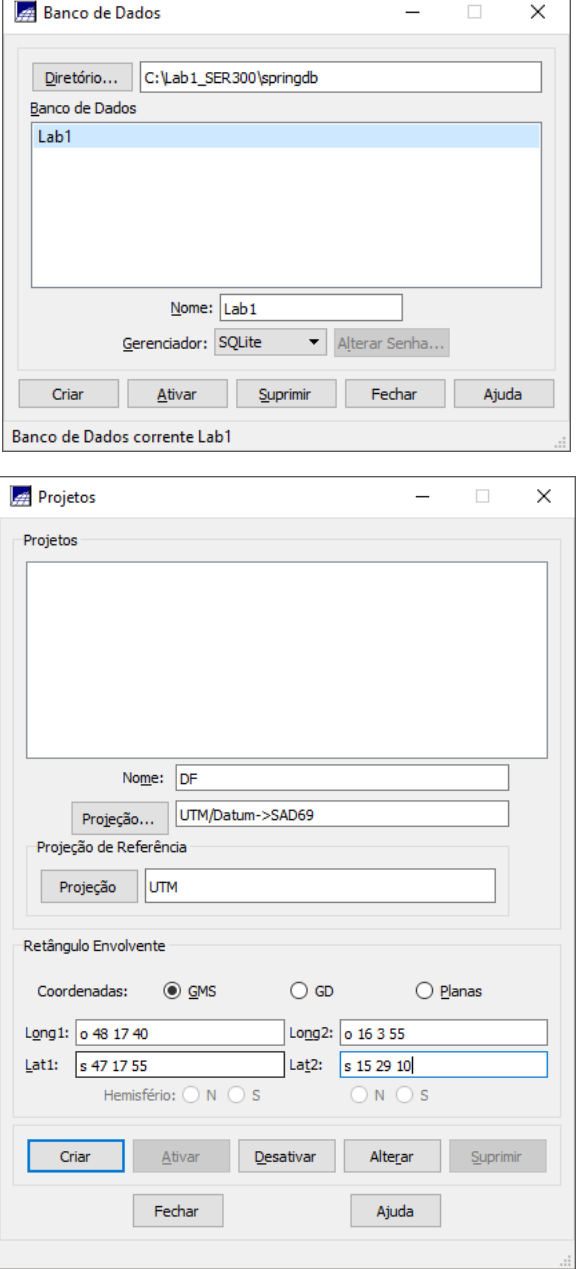

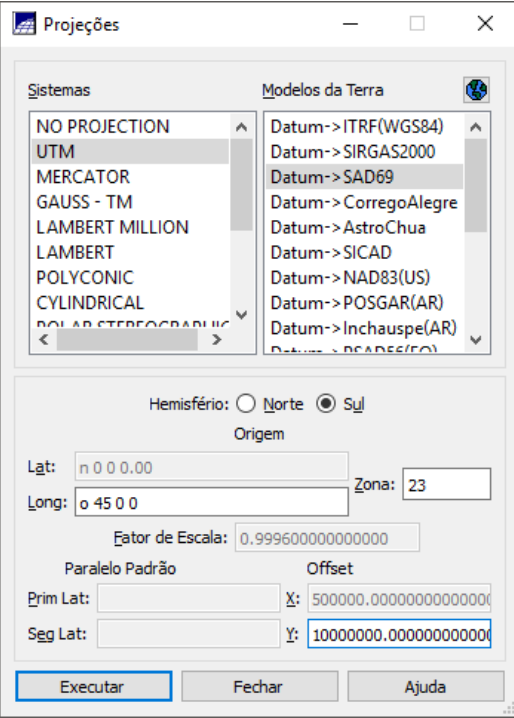

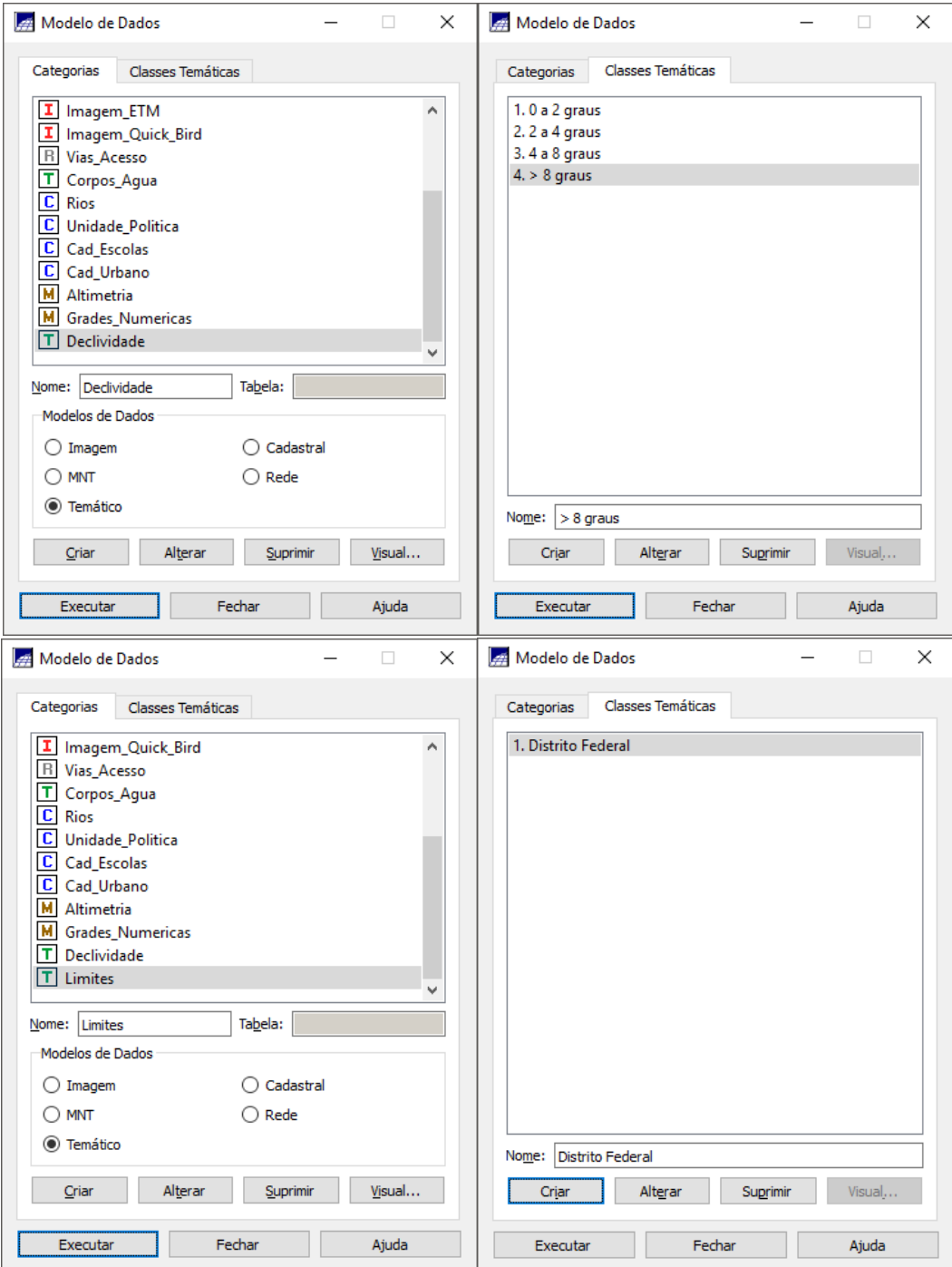

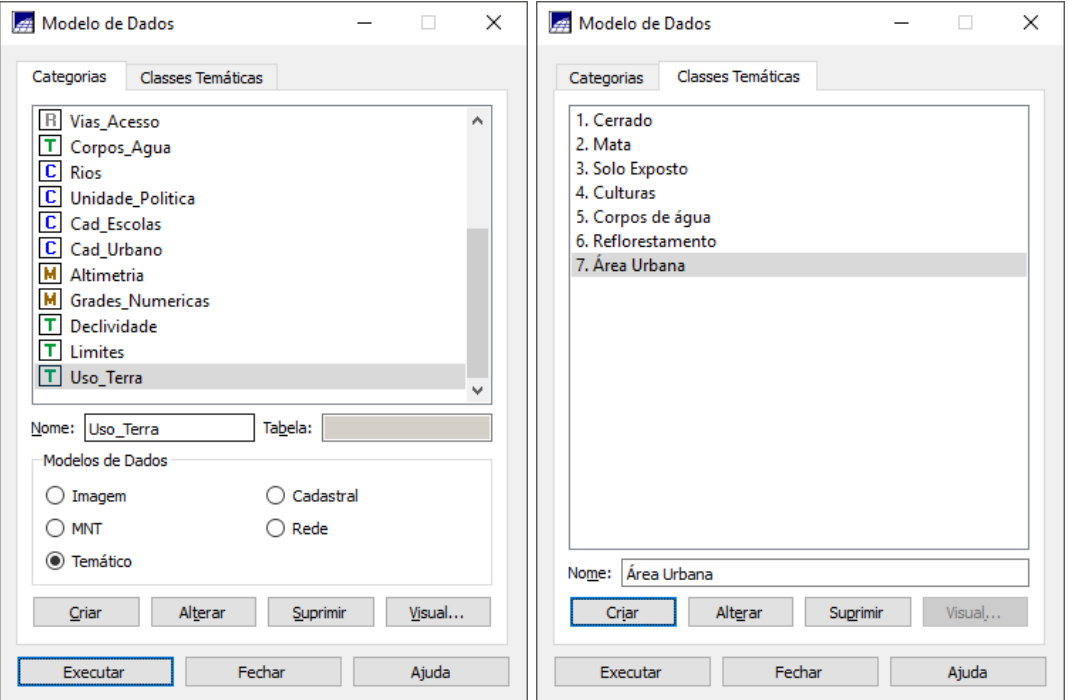

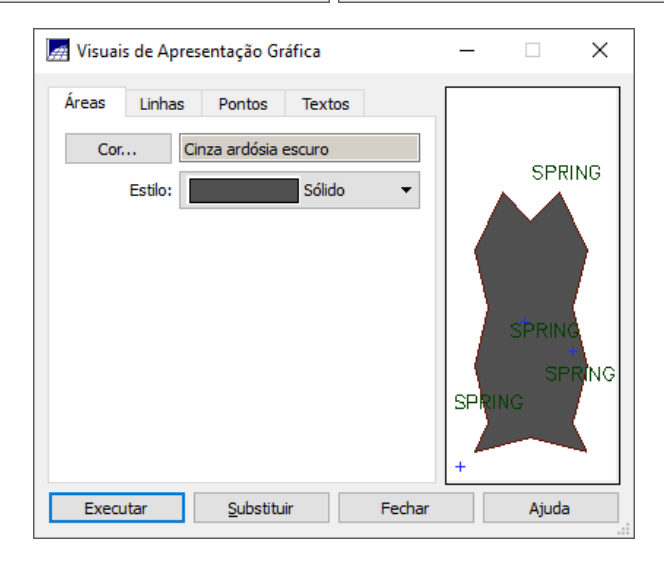

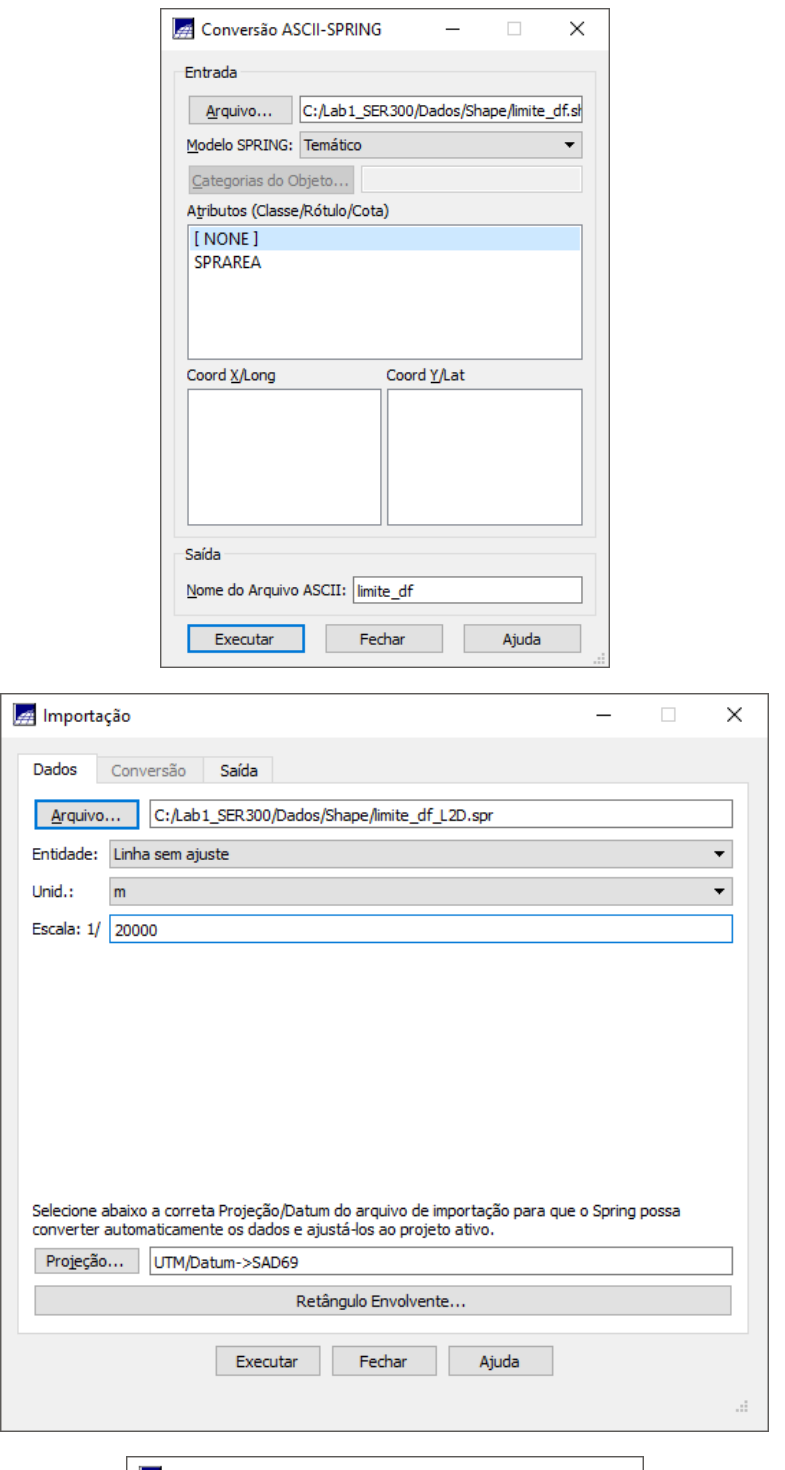

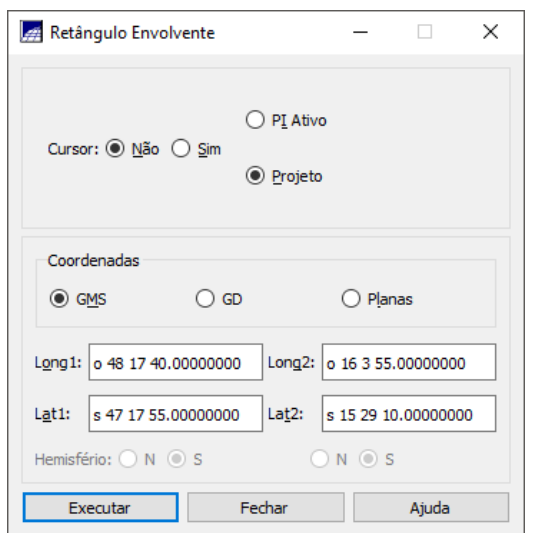

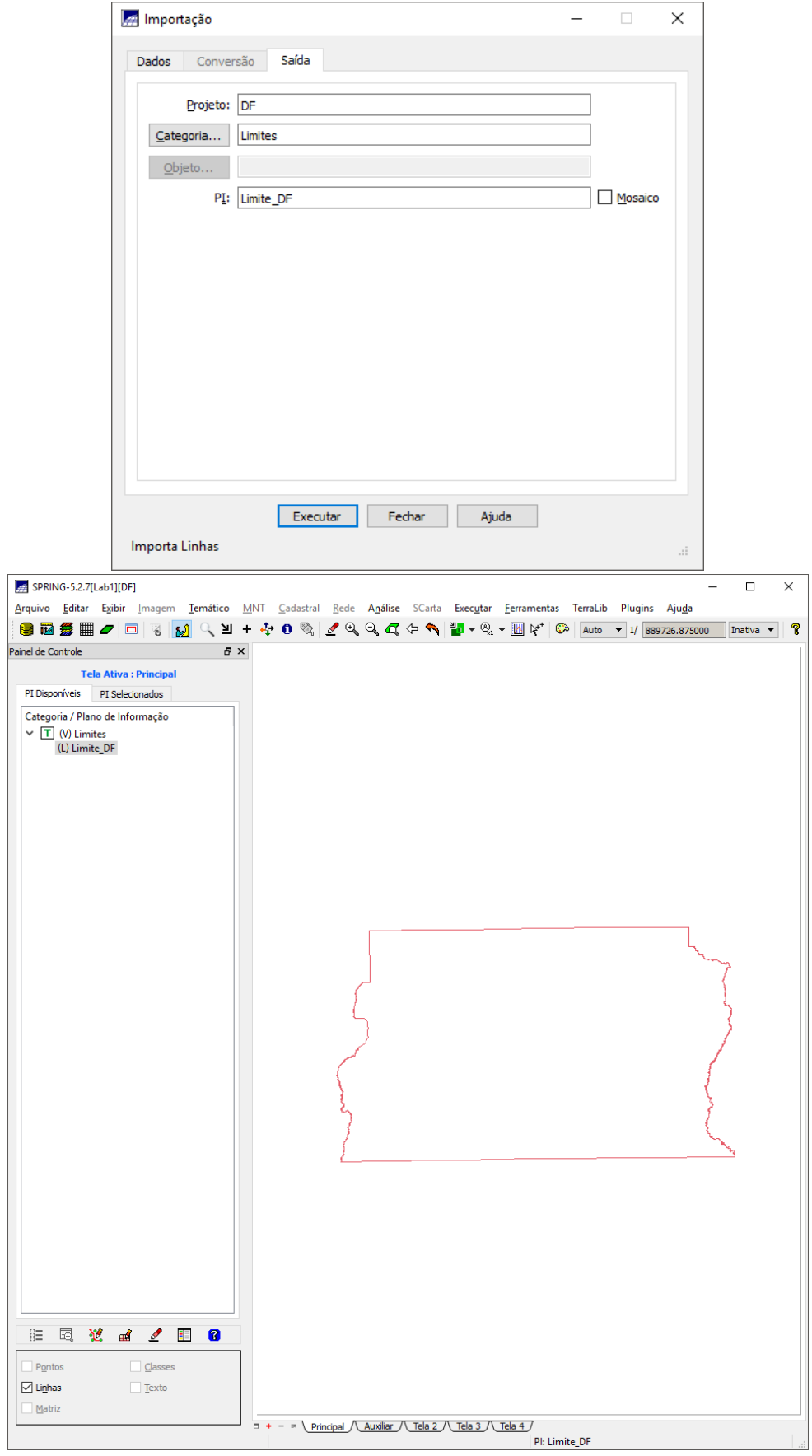

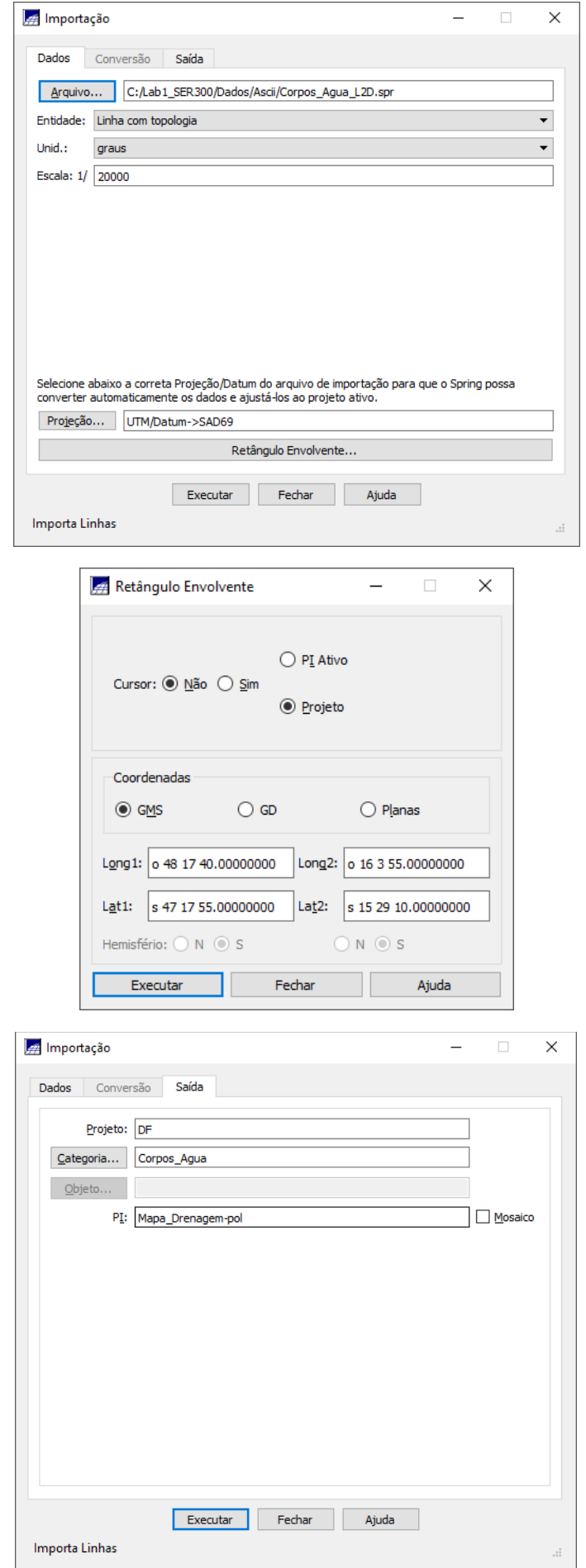

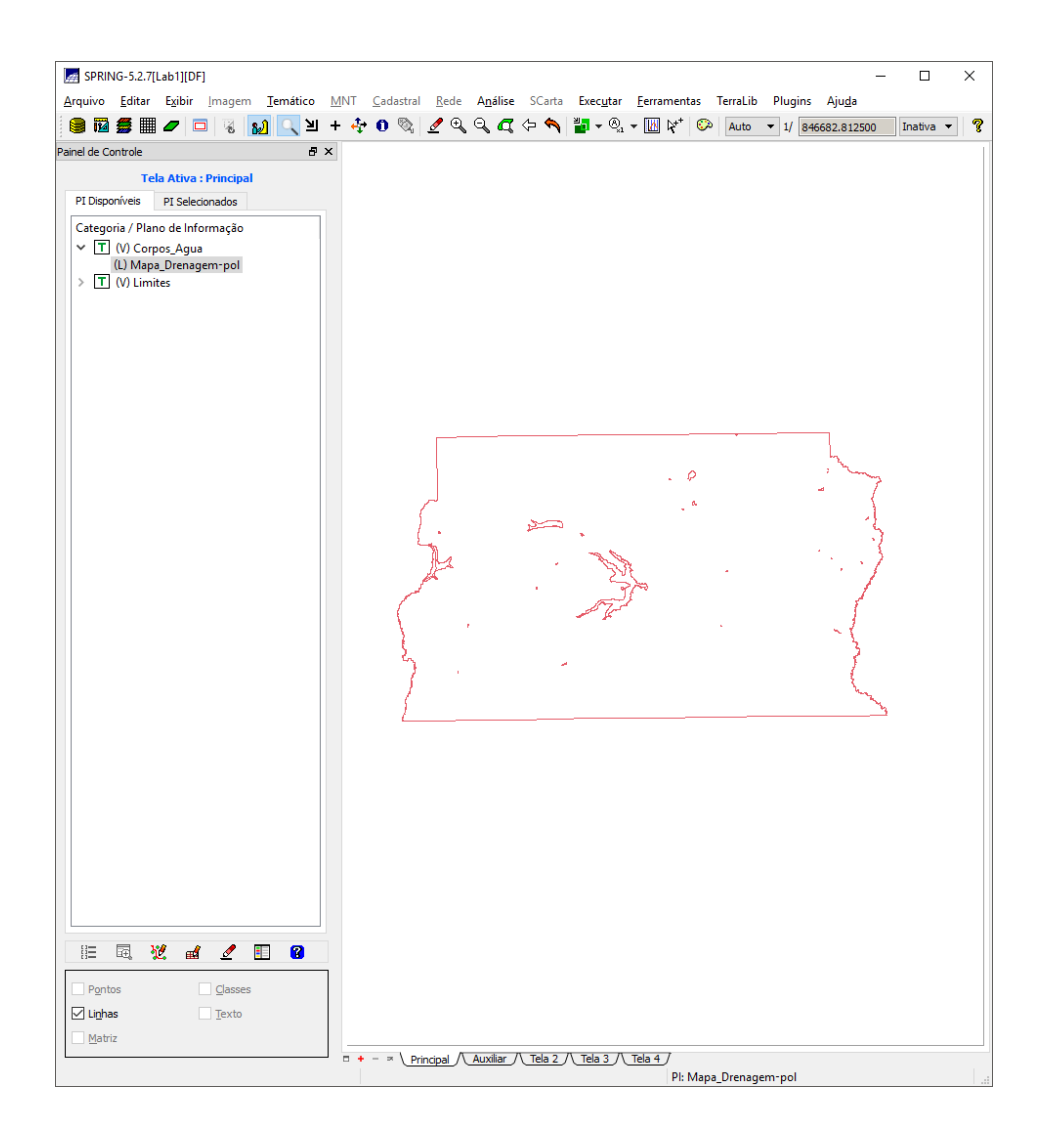

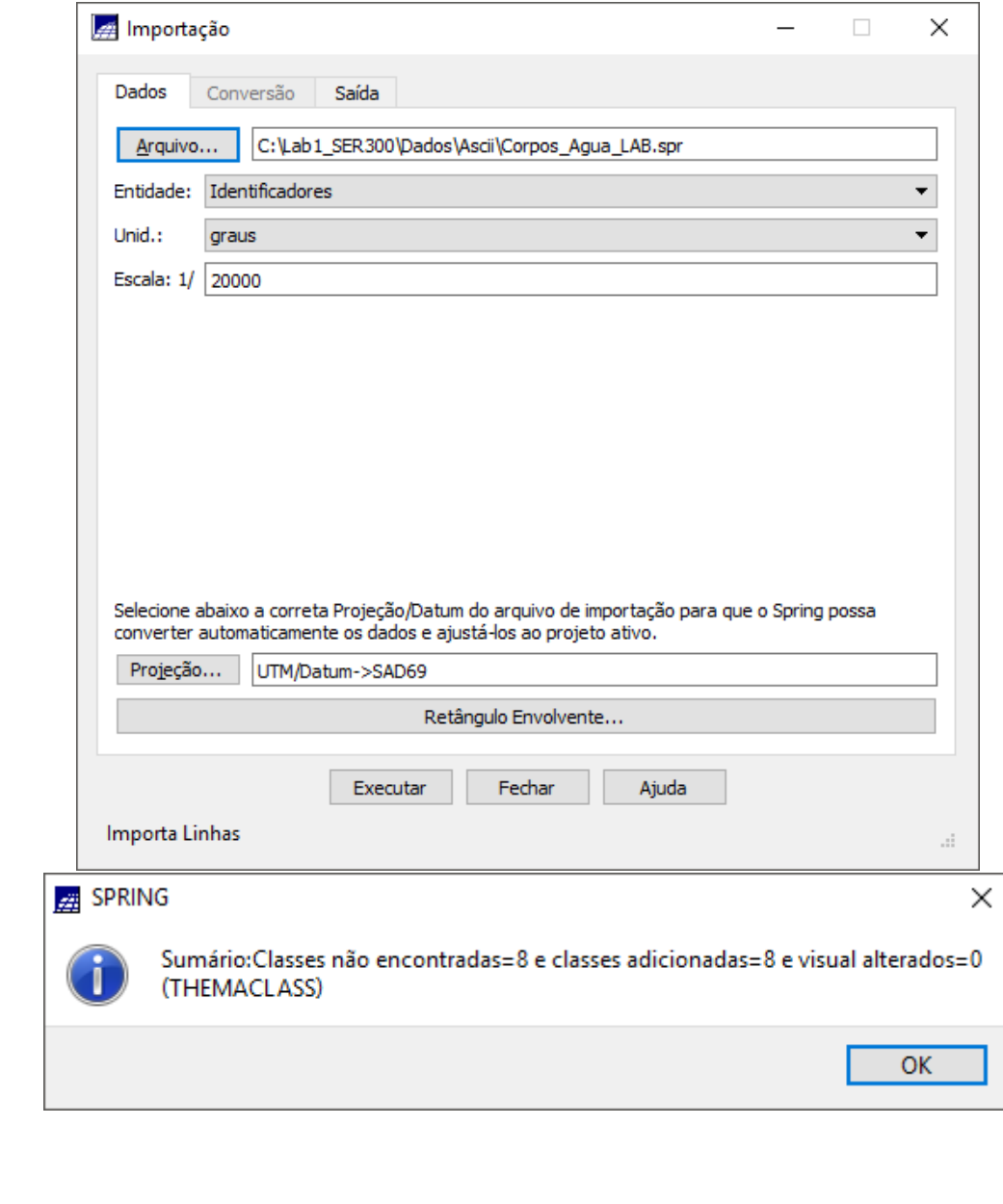

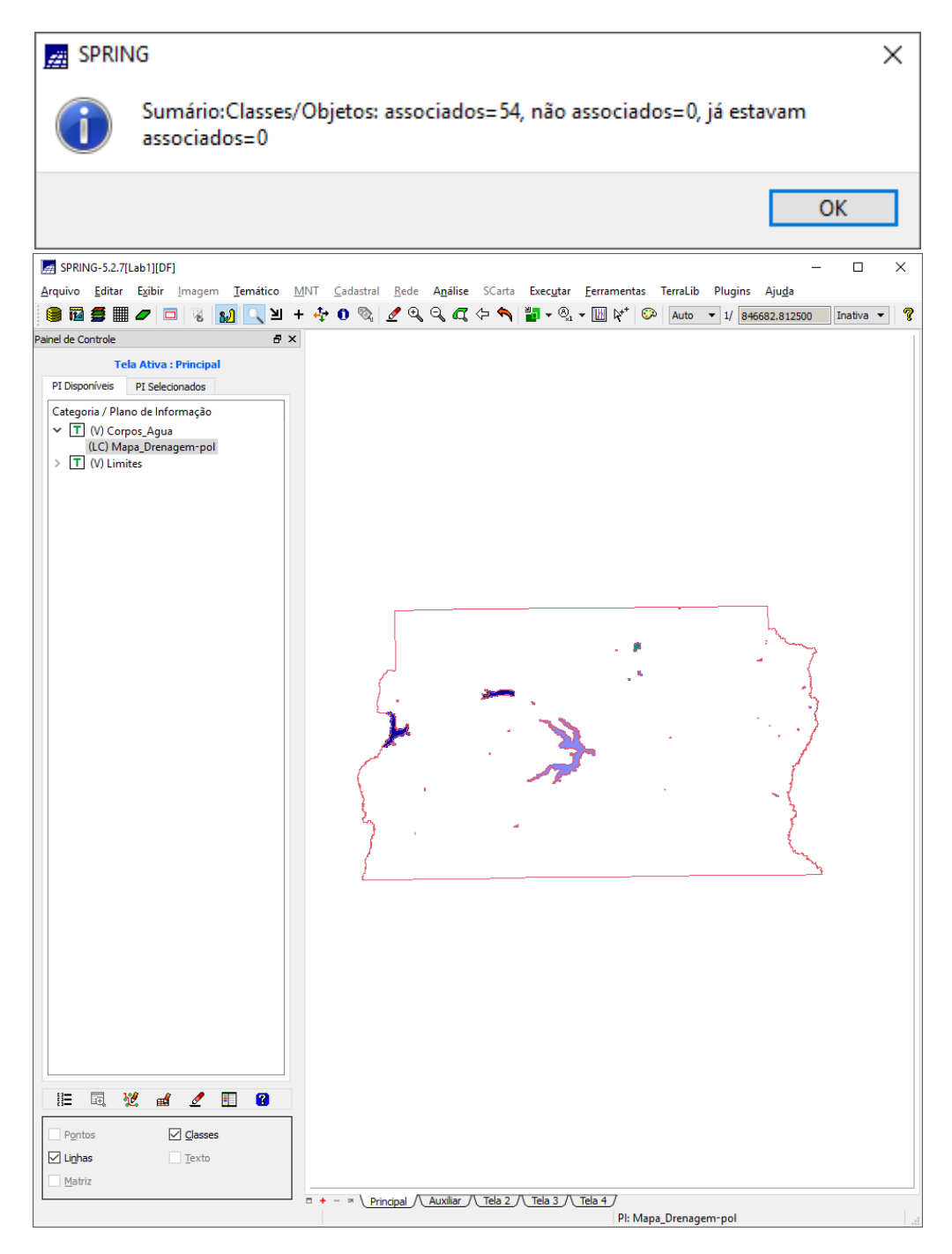

**Exercício 4**

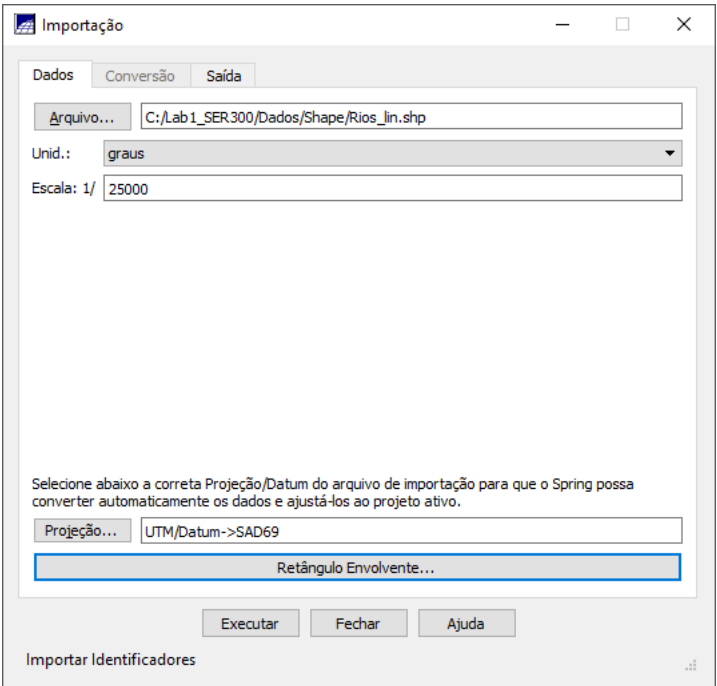

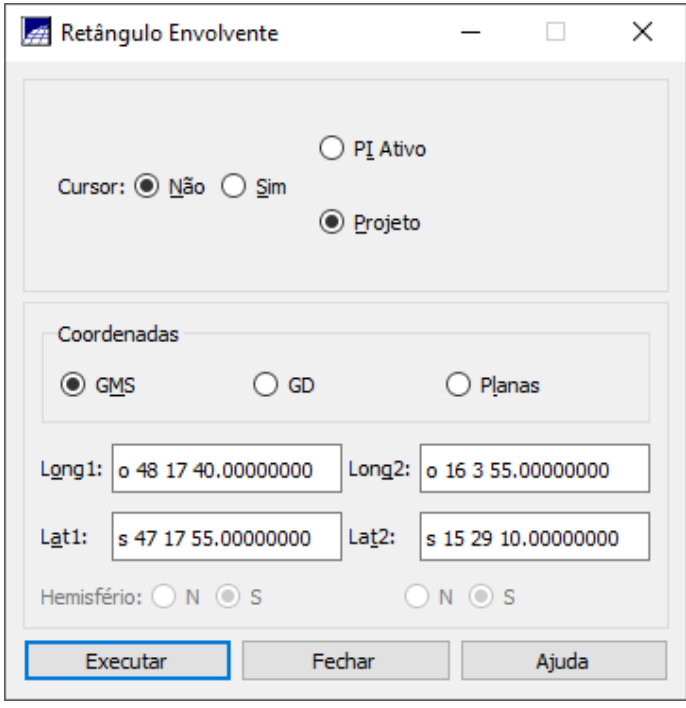

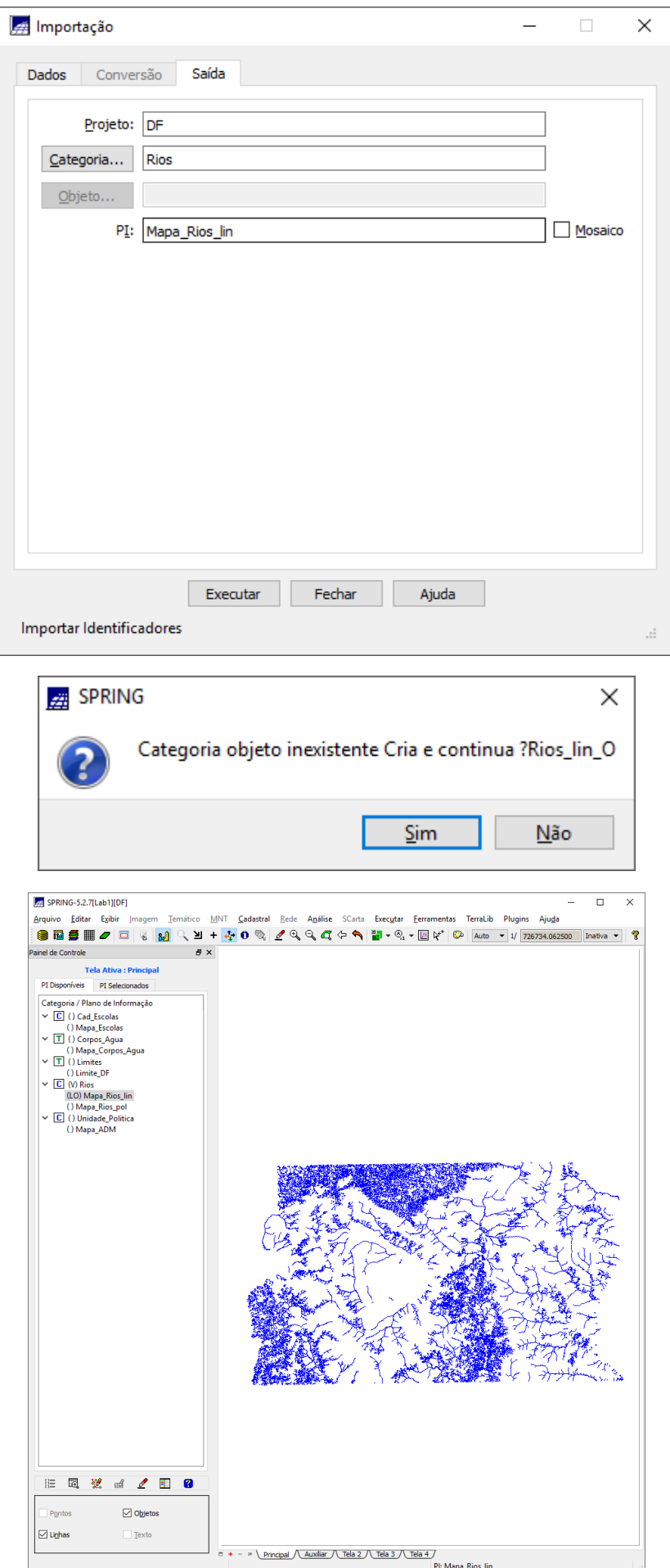

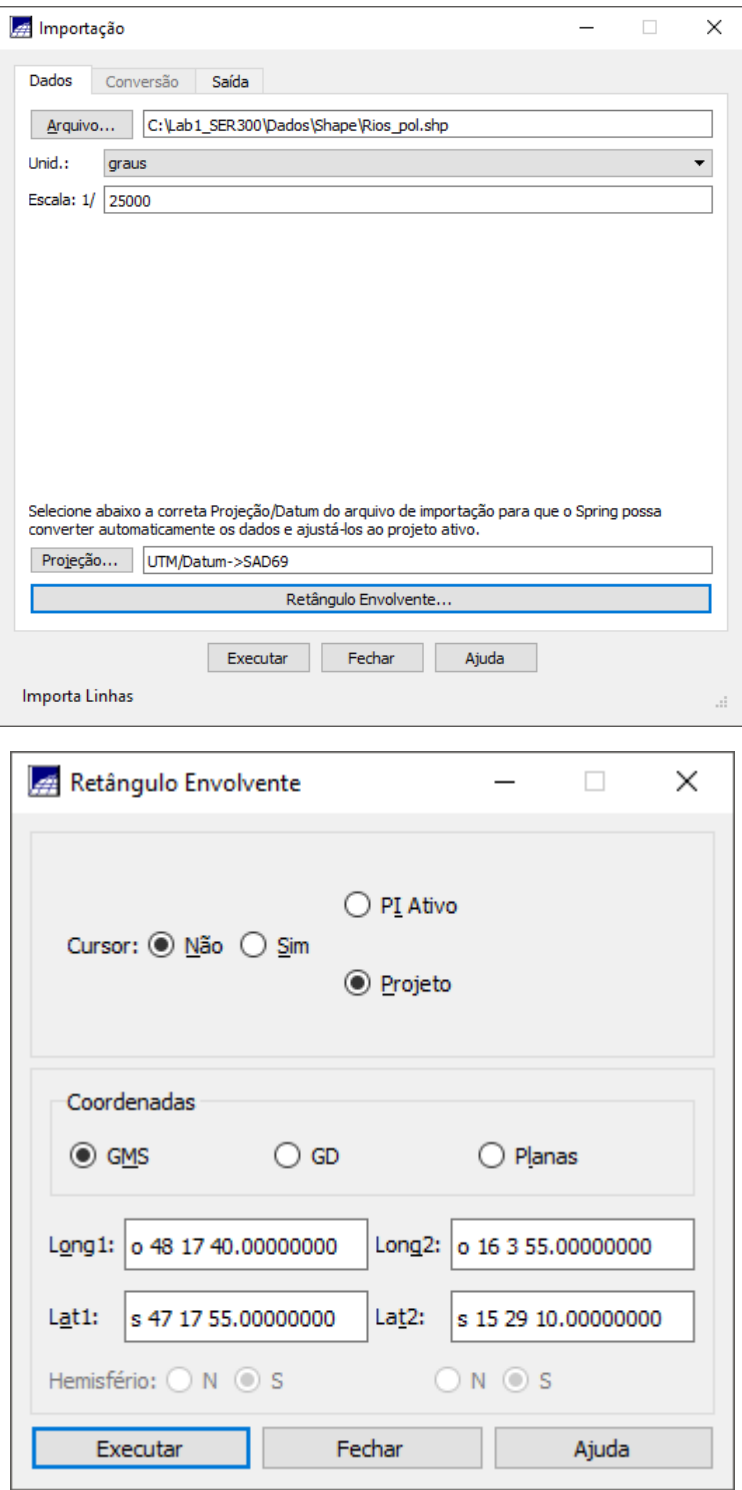

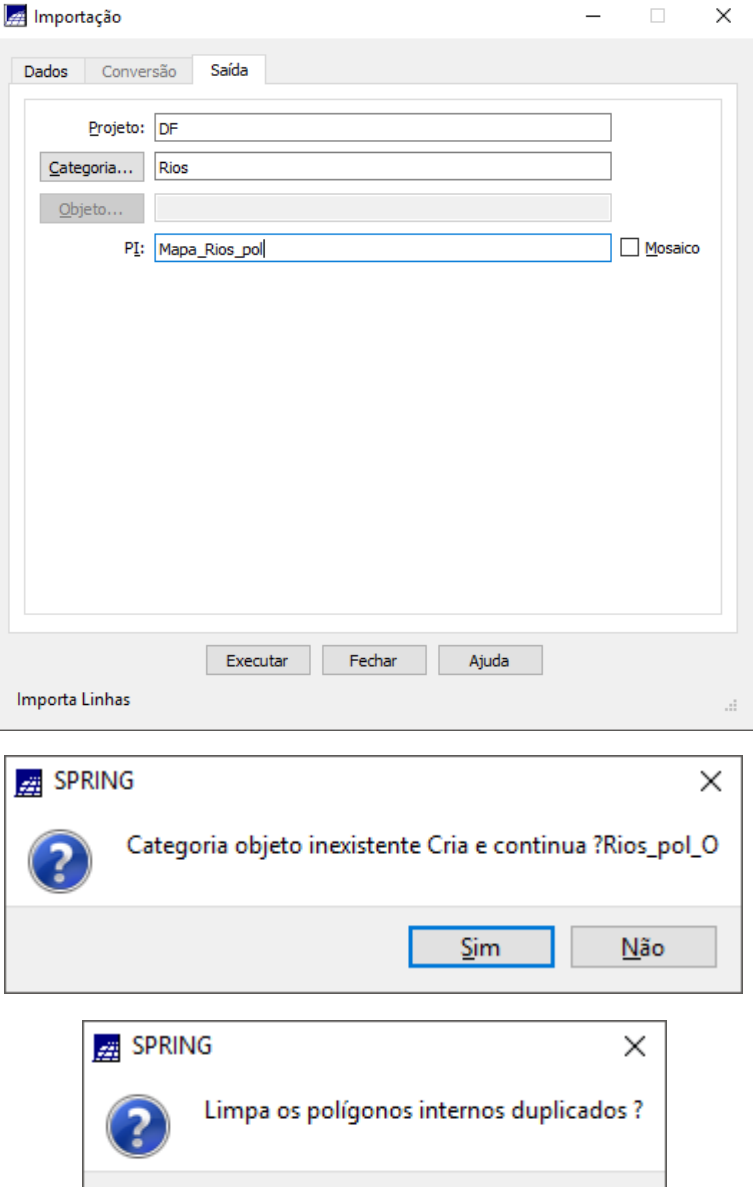

 $Sim$ </u>

 $N$ ão

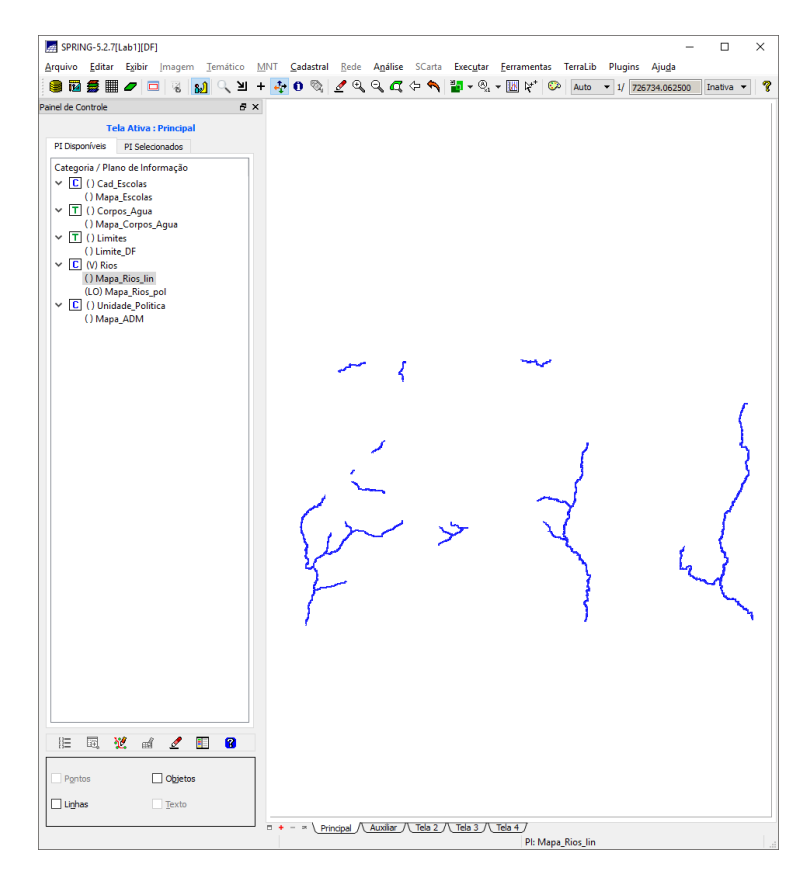

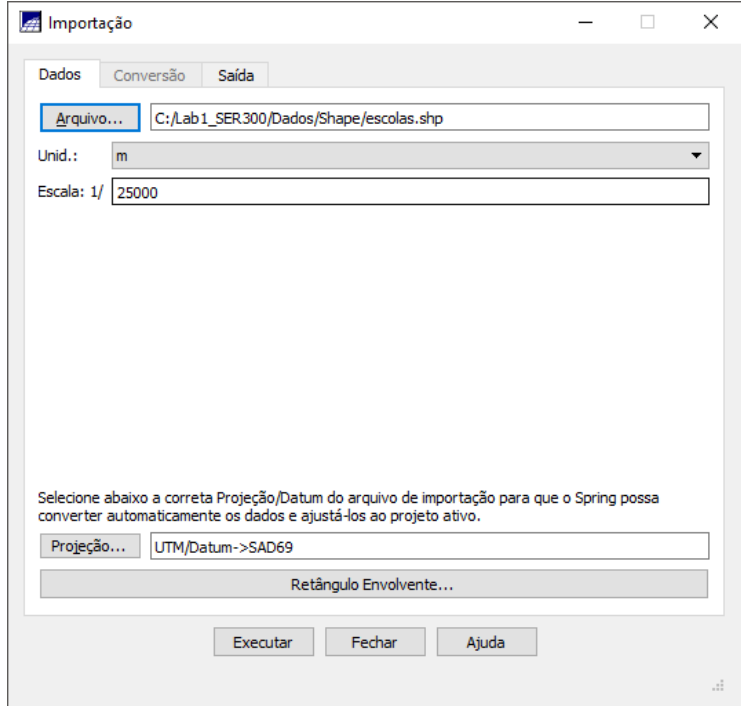

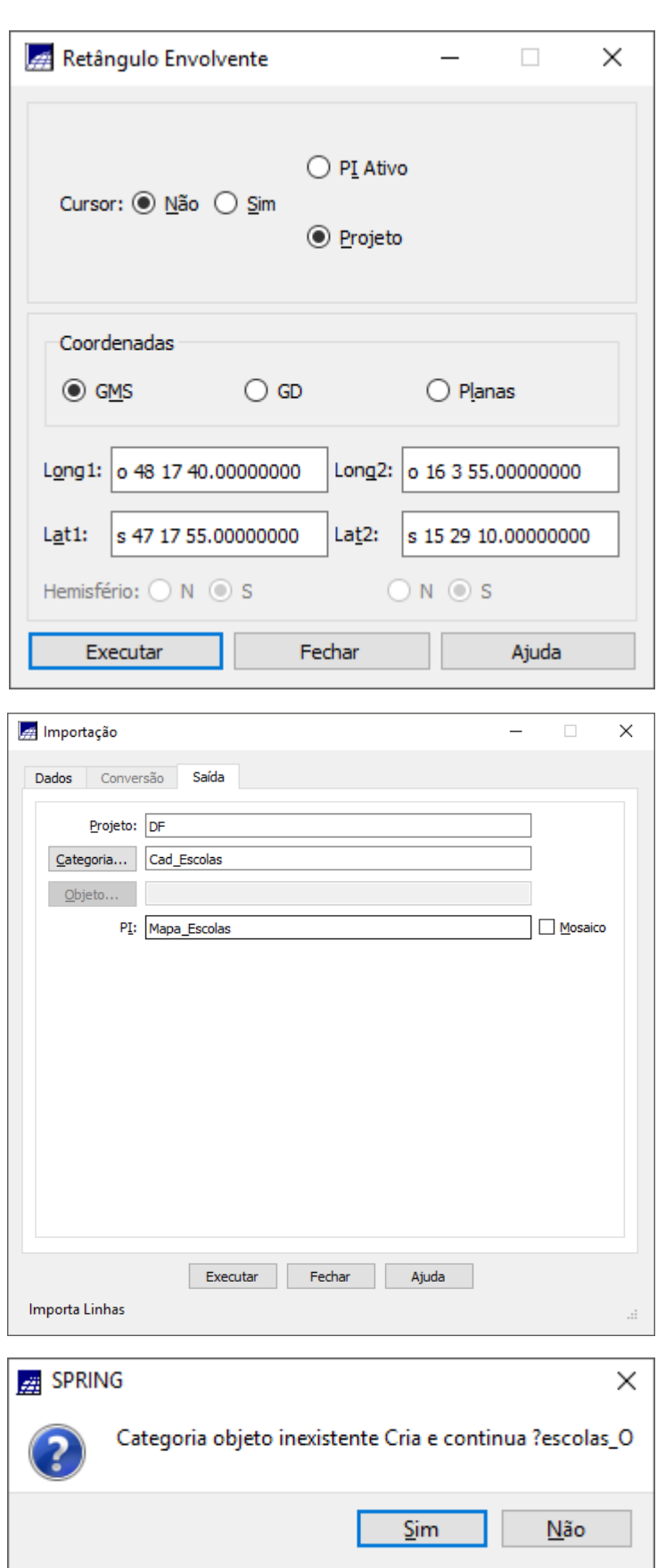

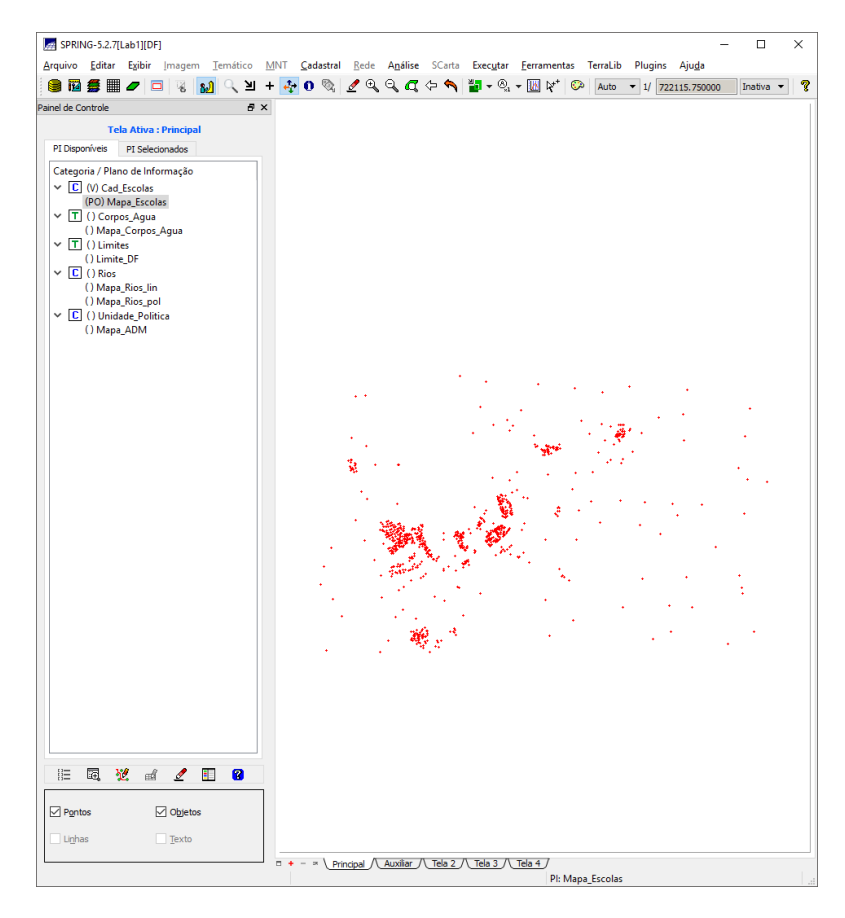

**Exercicio 6**

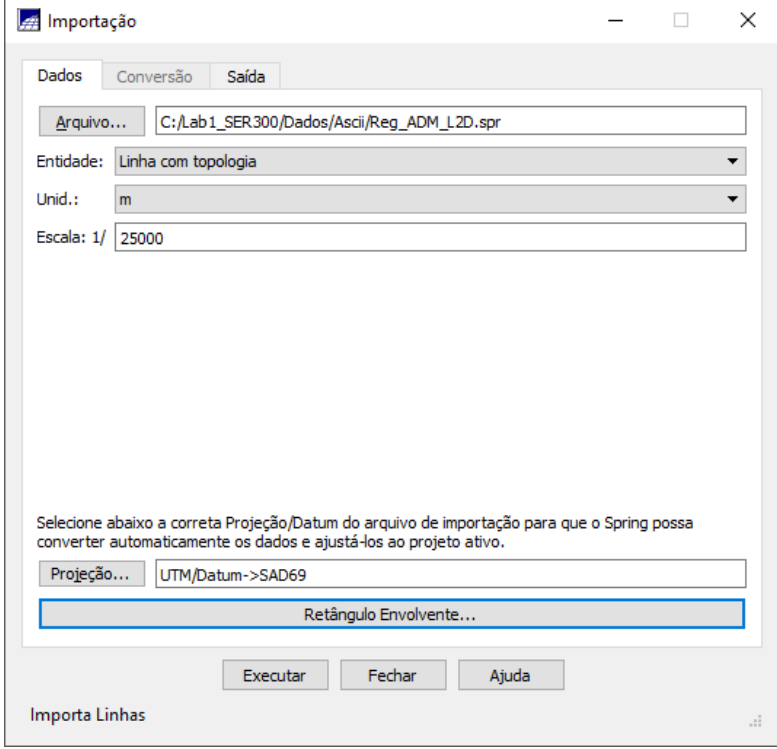

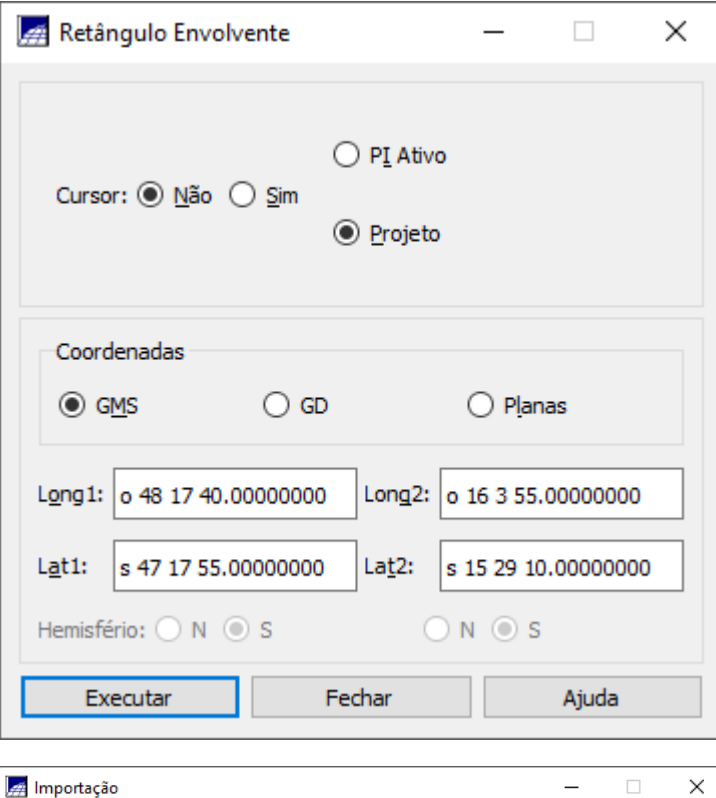

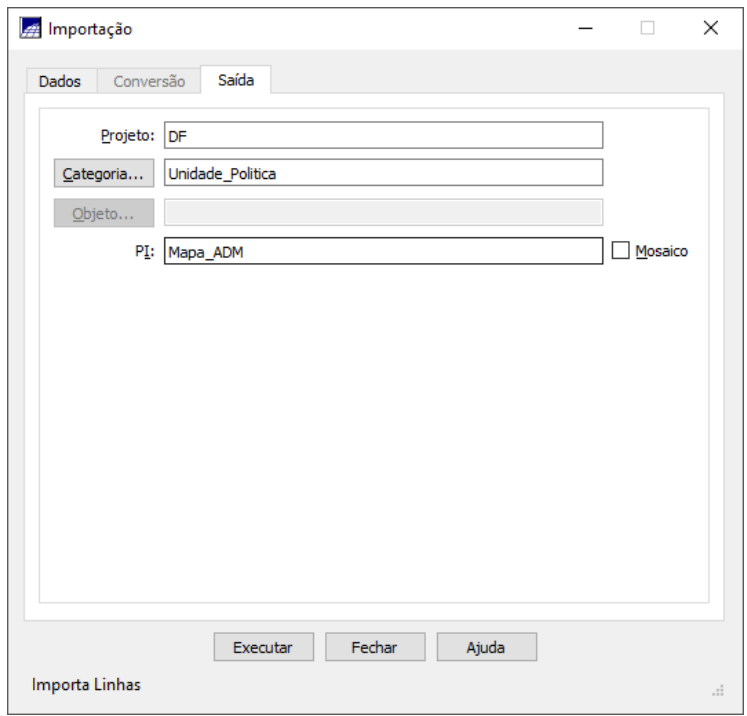

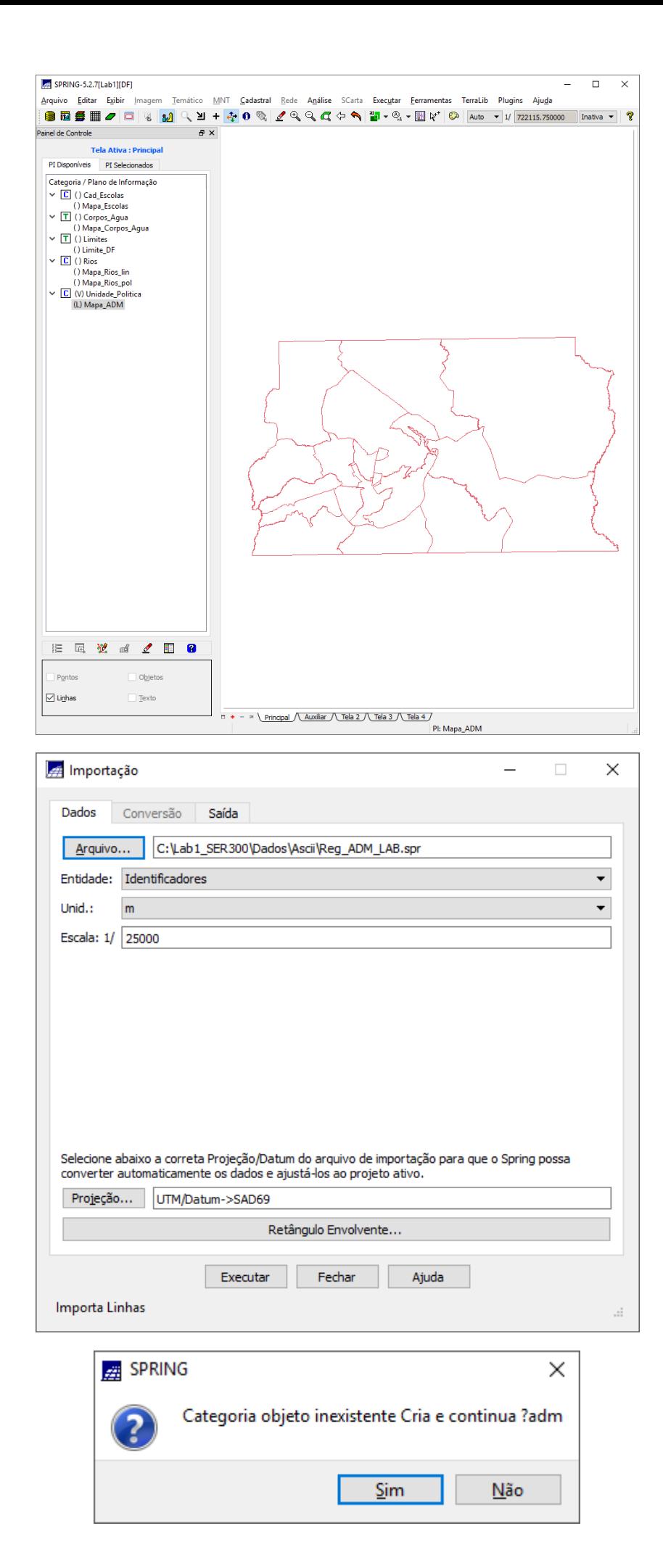

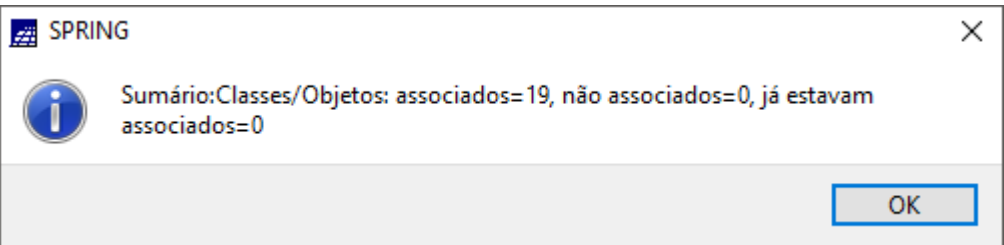

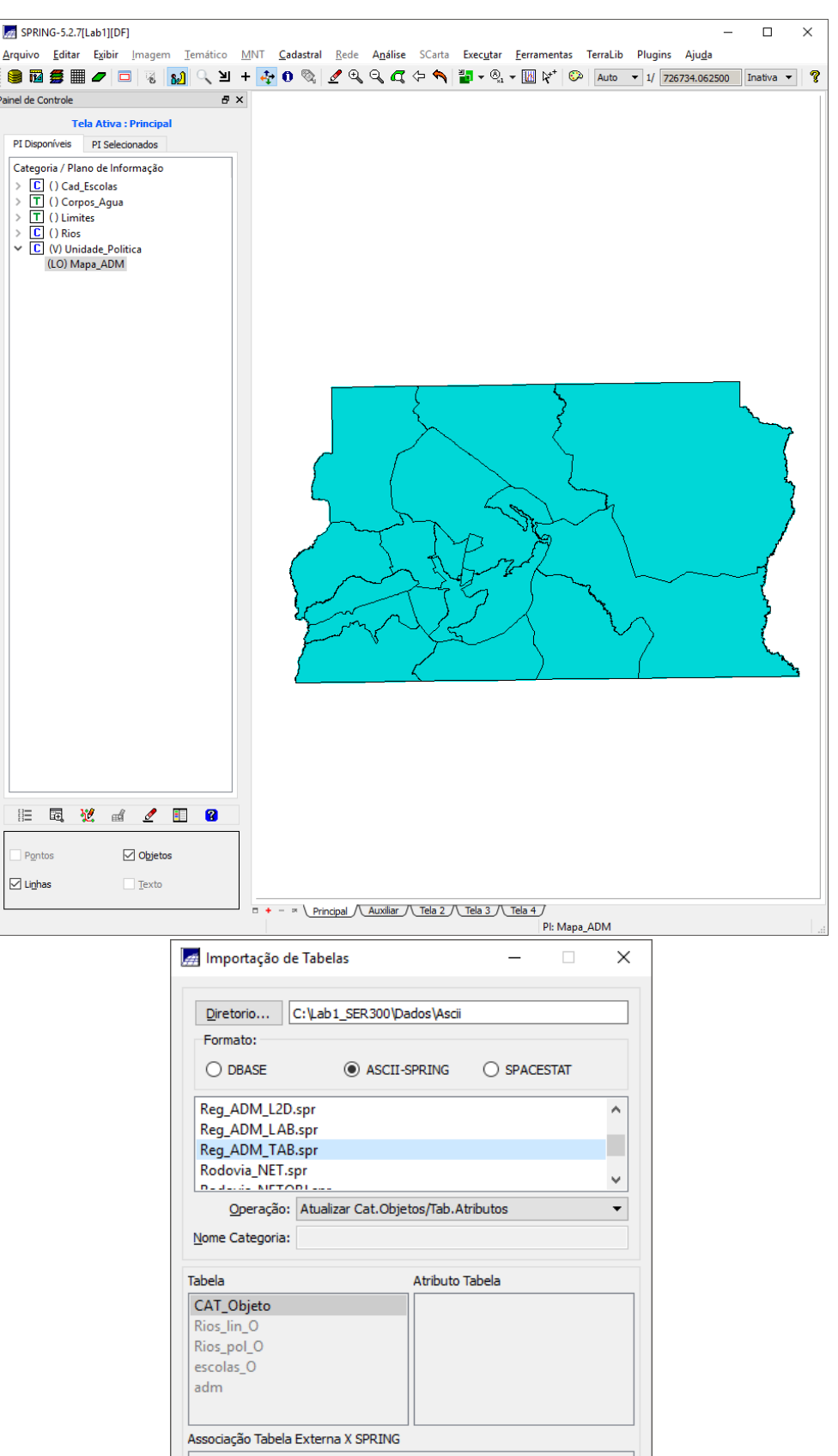

T

Ajuda

Fechar

Executar

T

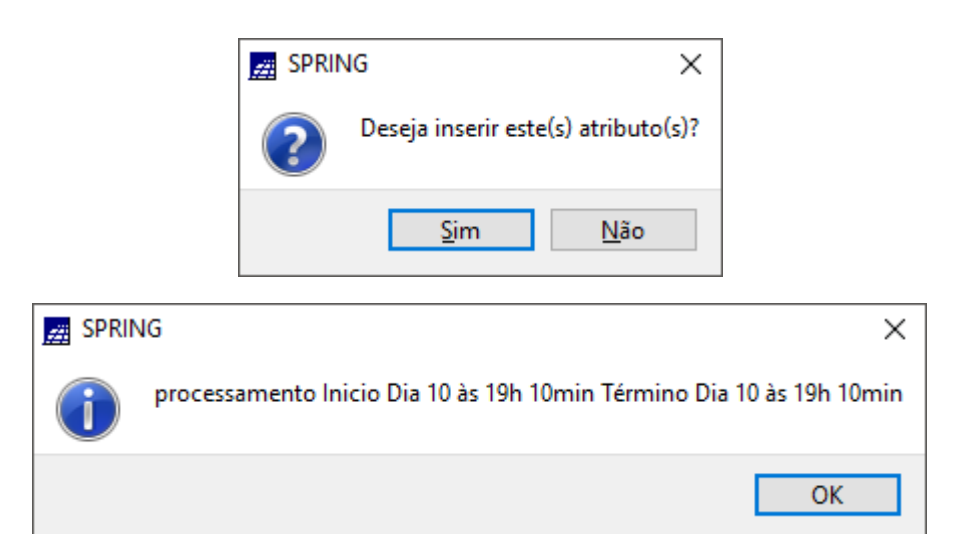

**Exercício 7** 

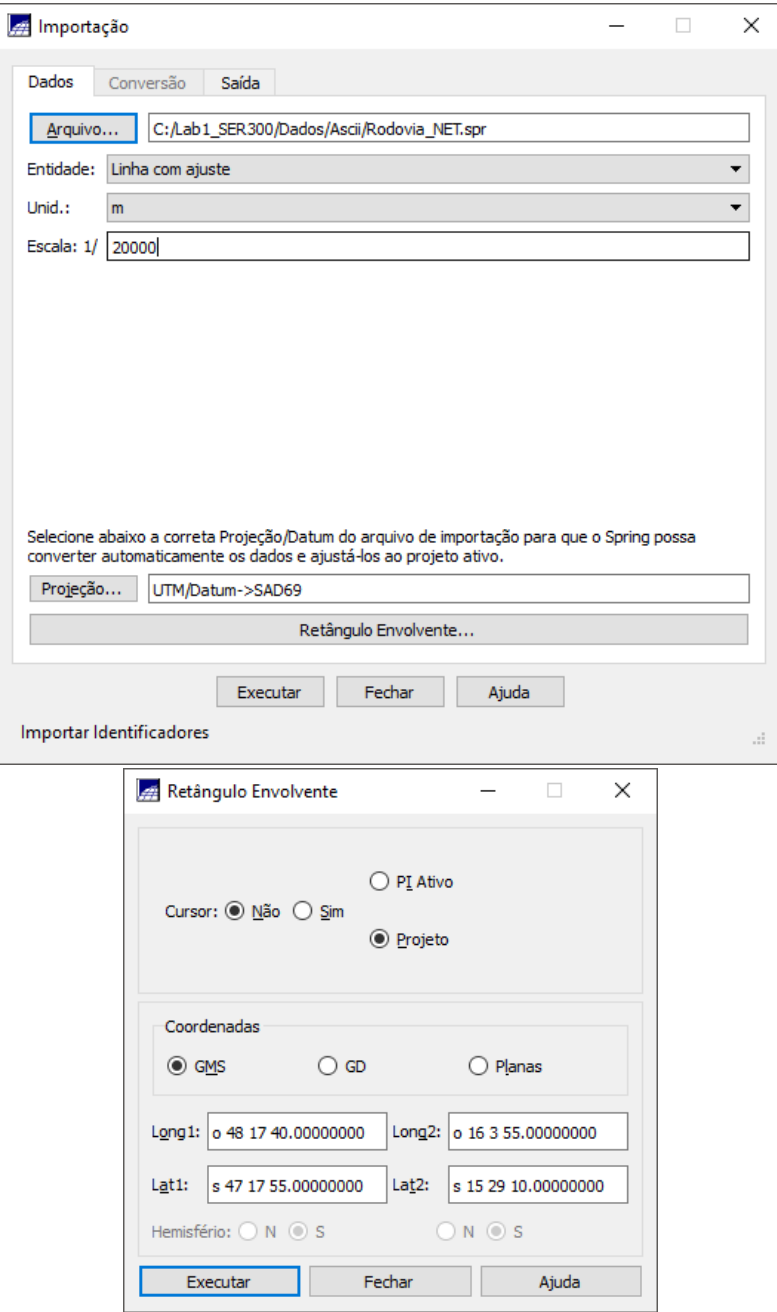

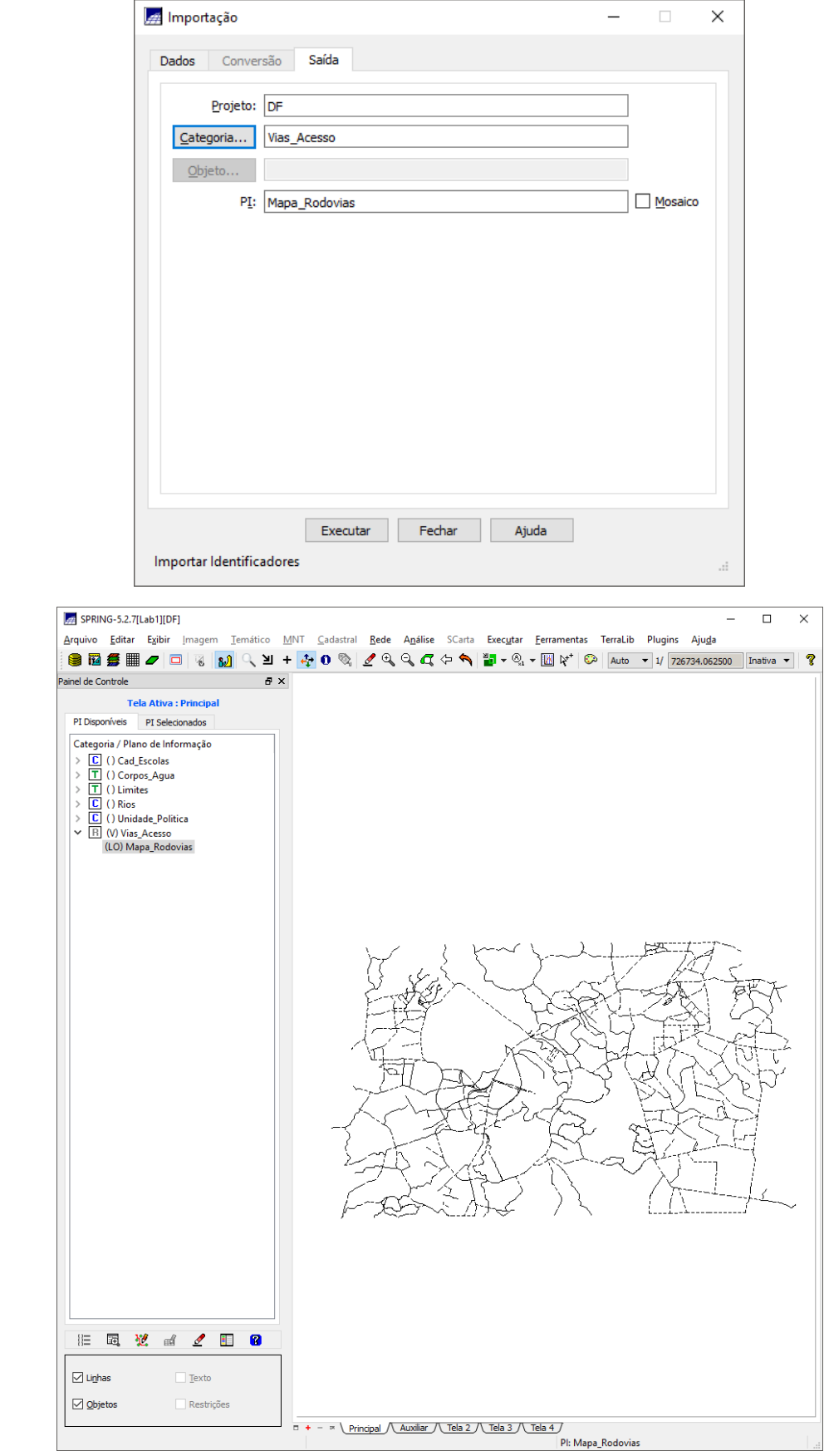

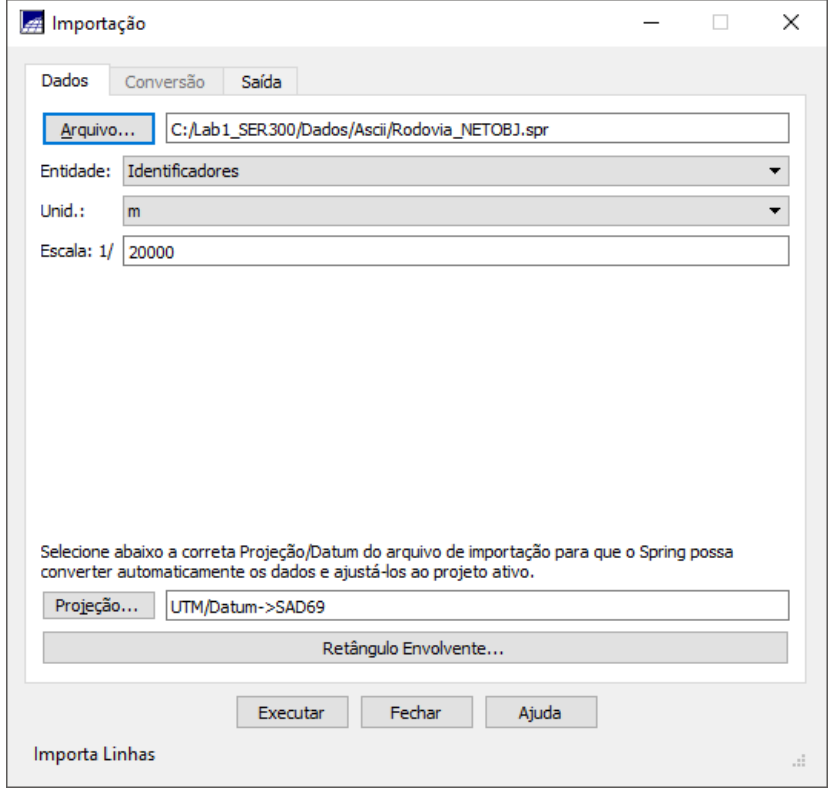

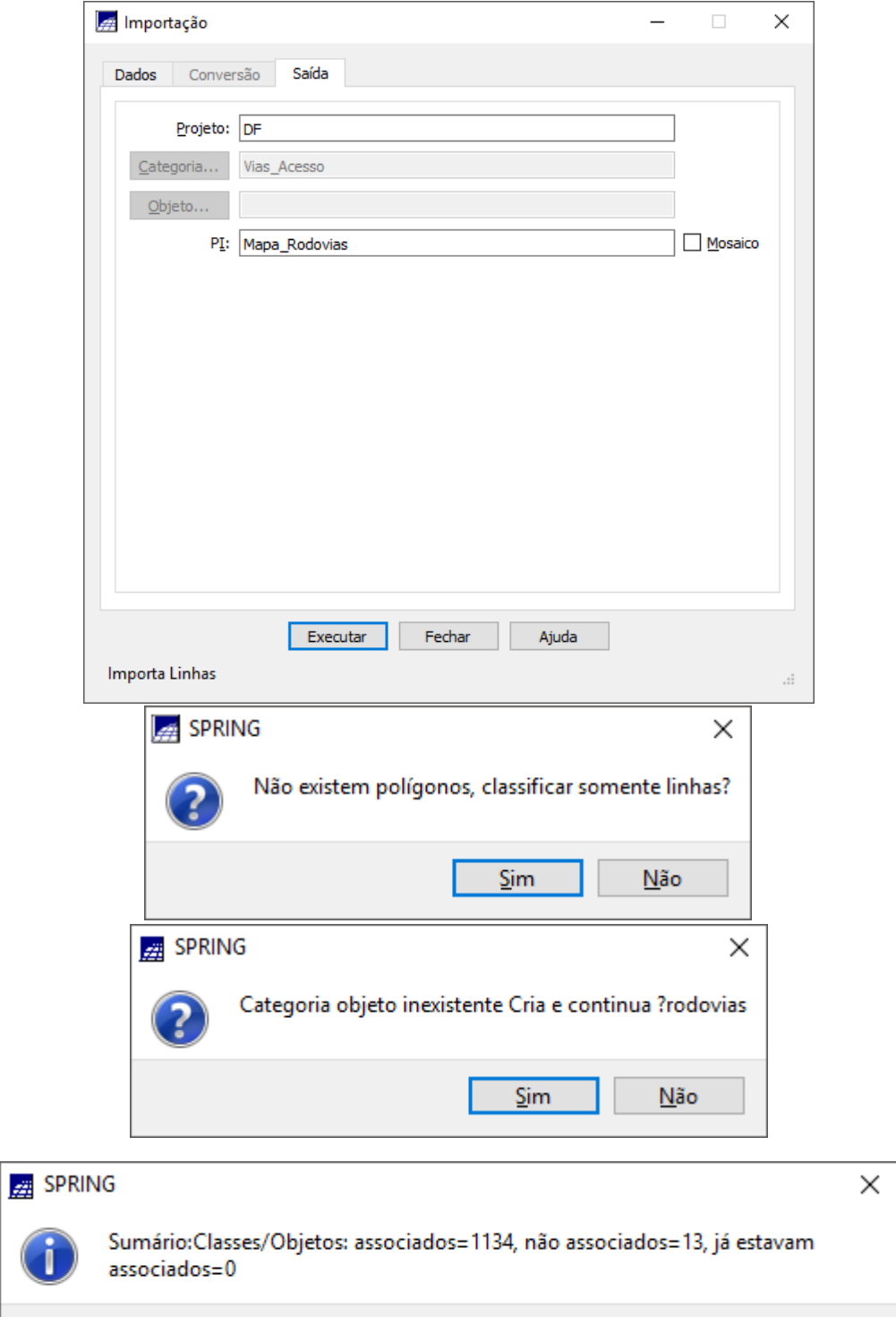

 $\overline{\text{OK}}$ 

 $\overline{\phantom{a}}$ 

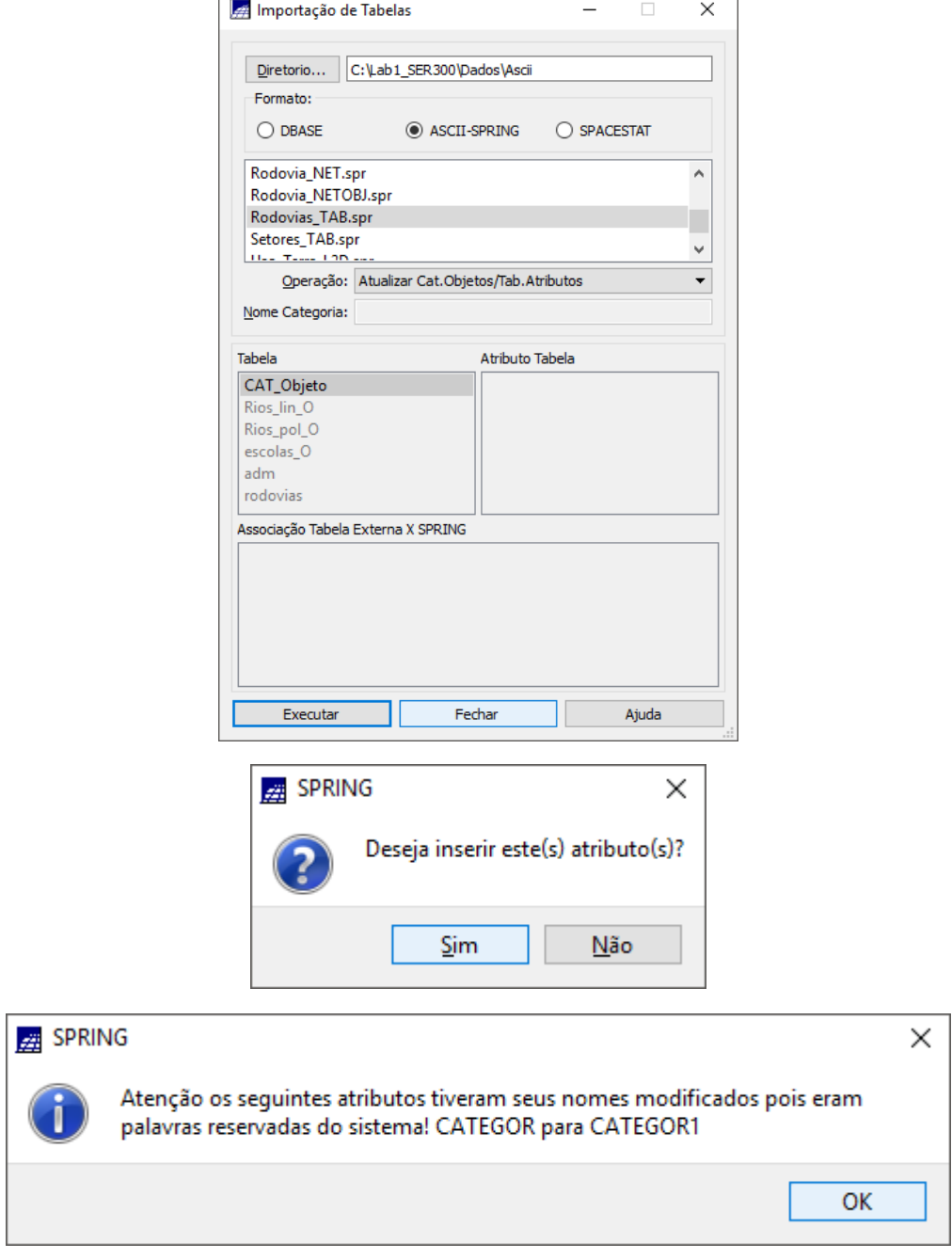

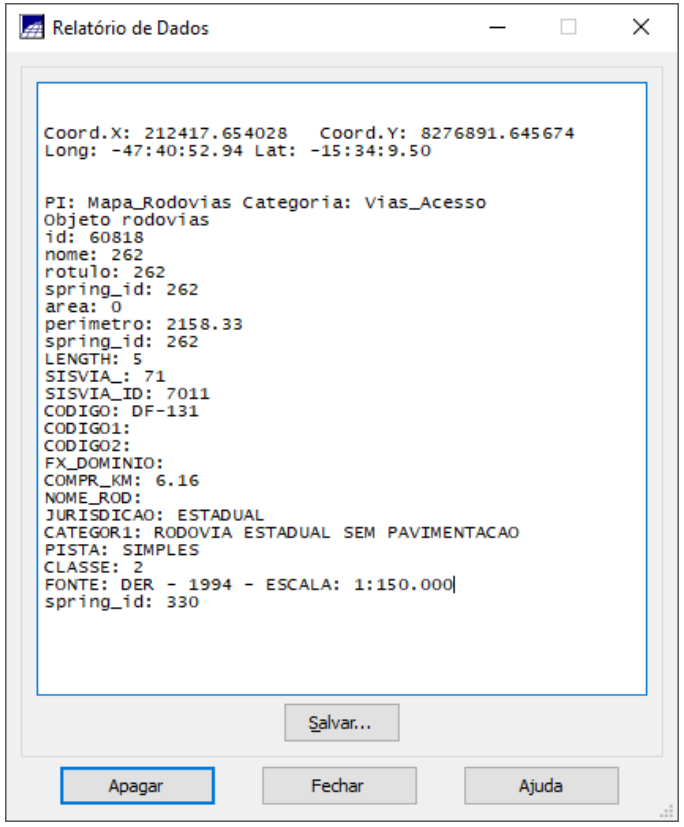

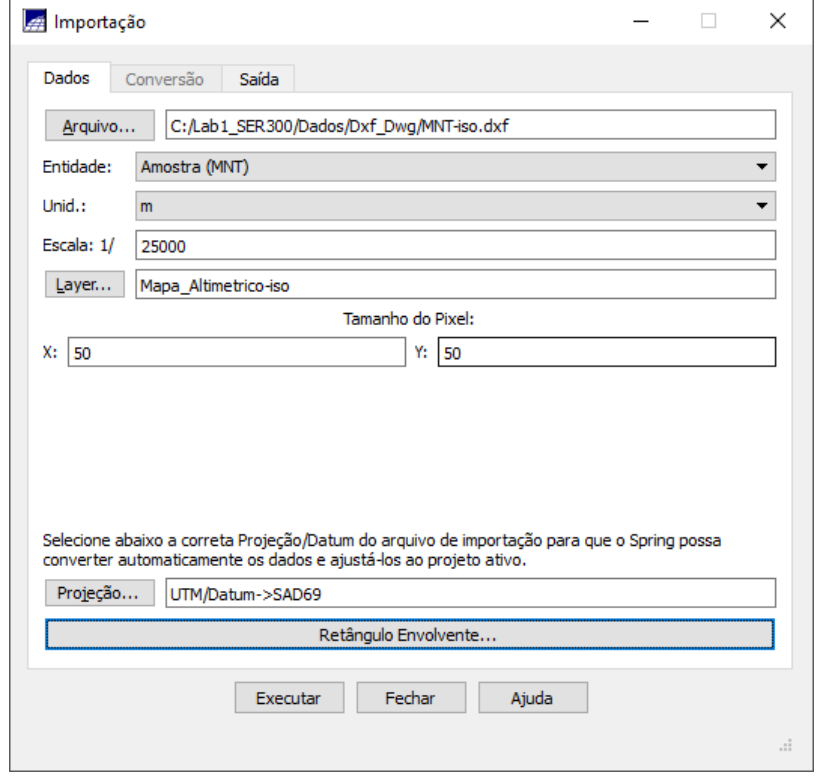

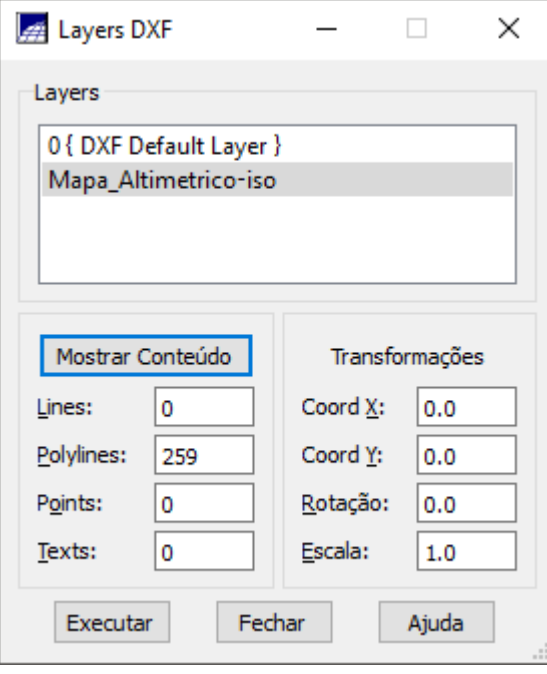

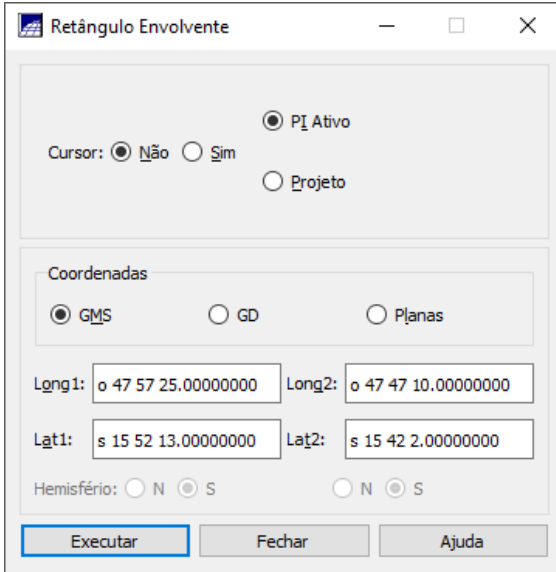

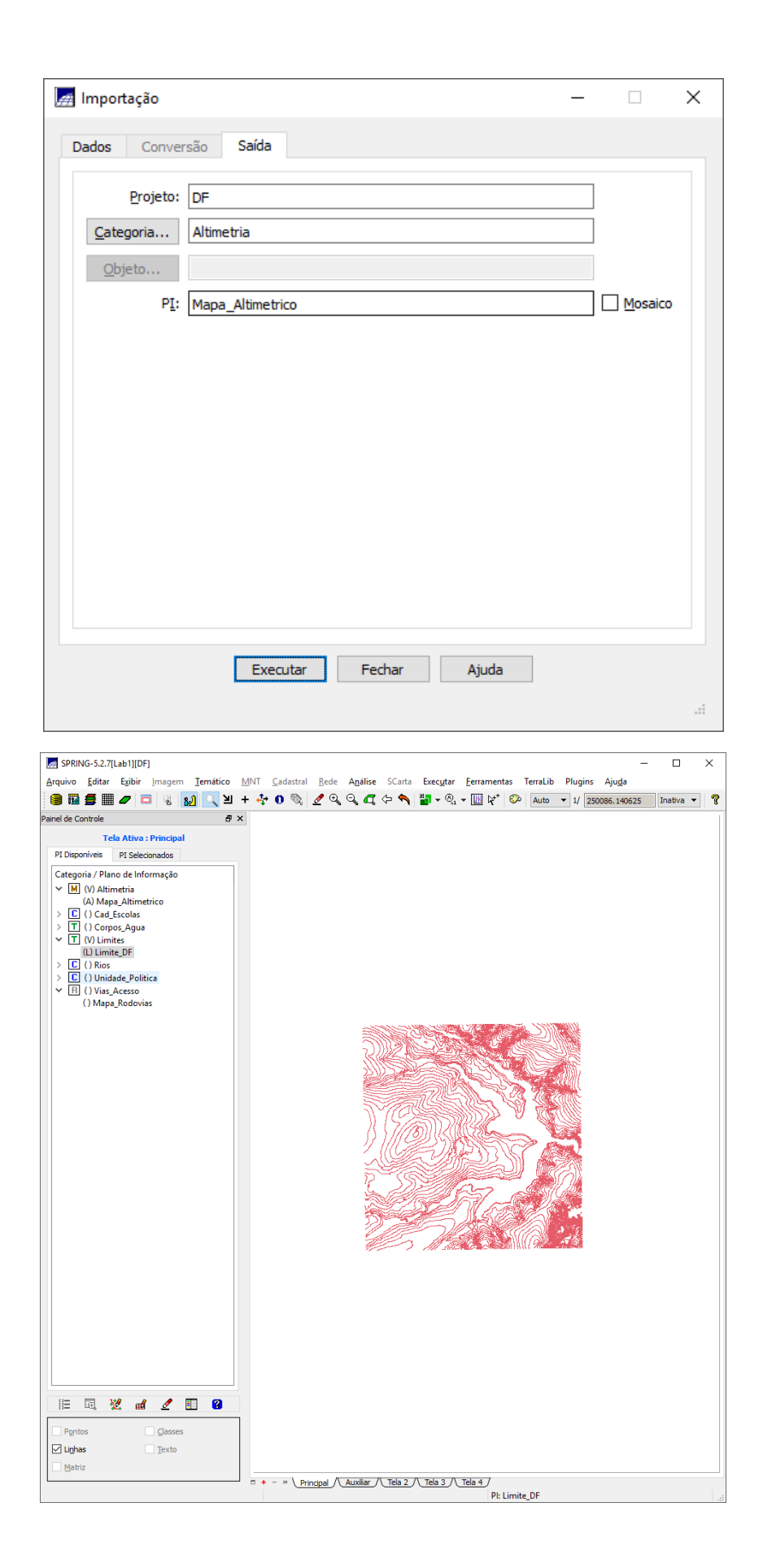

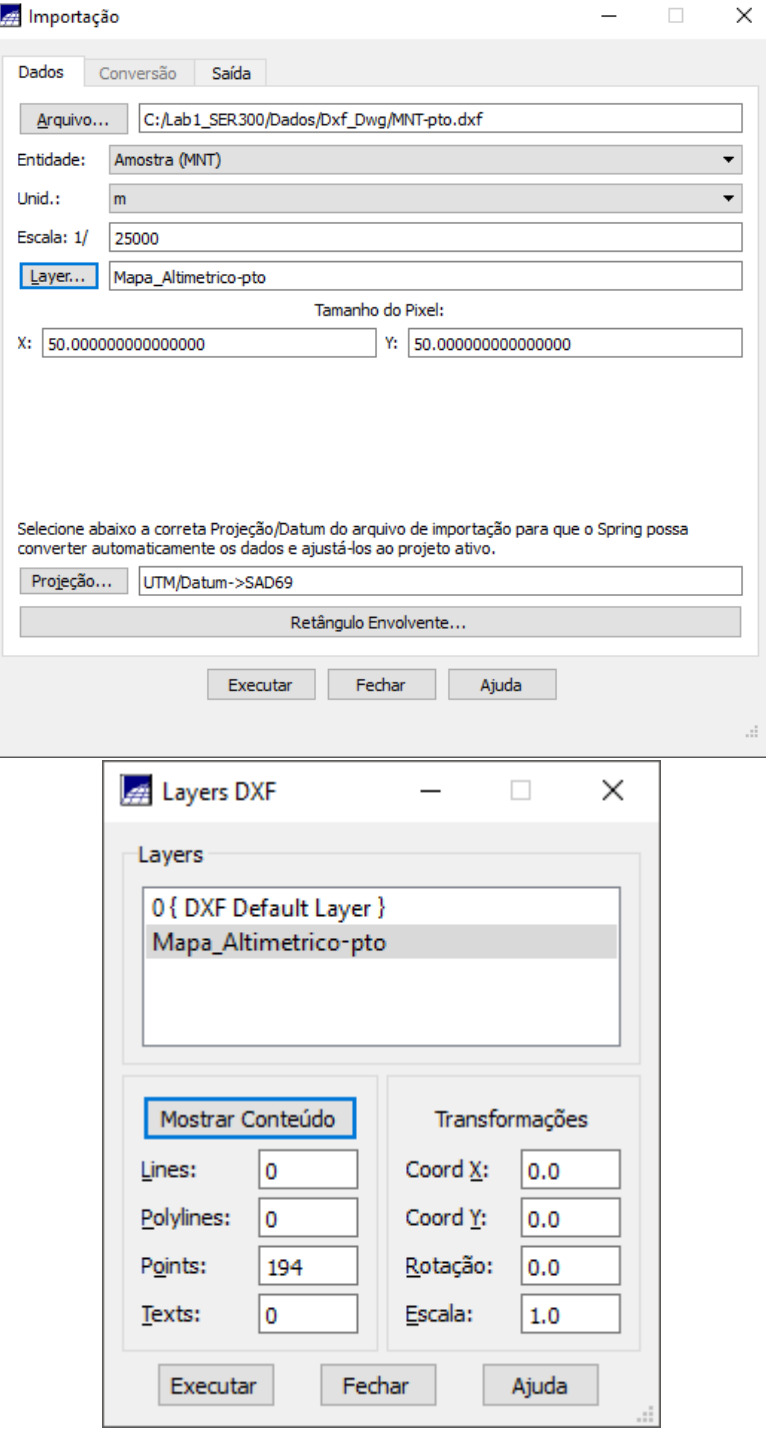

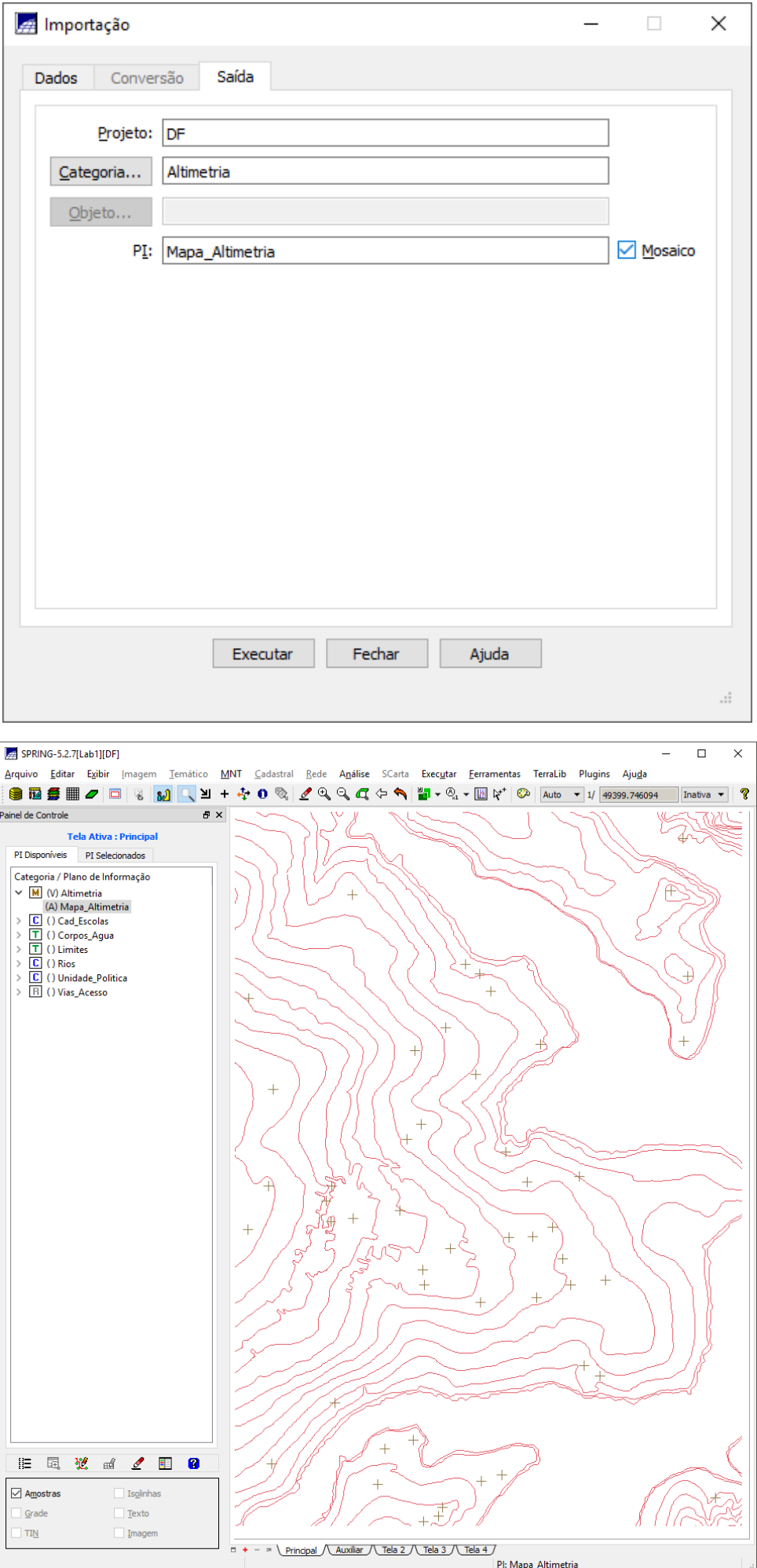

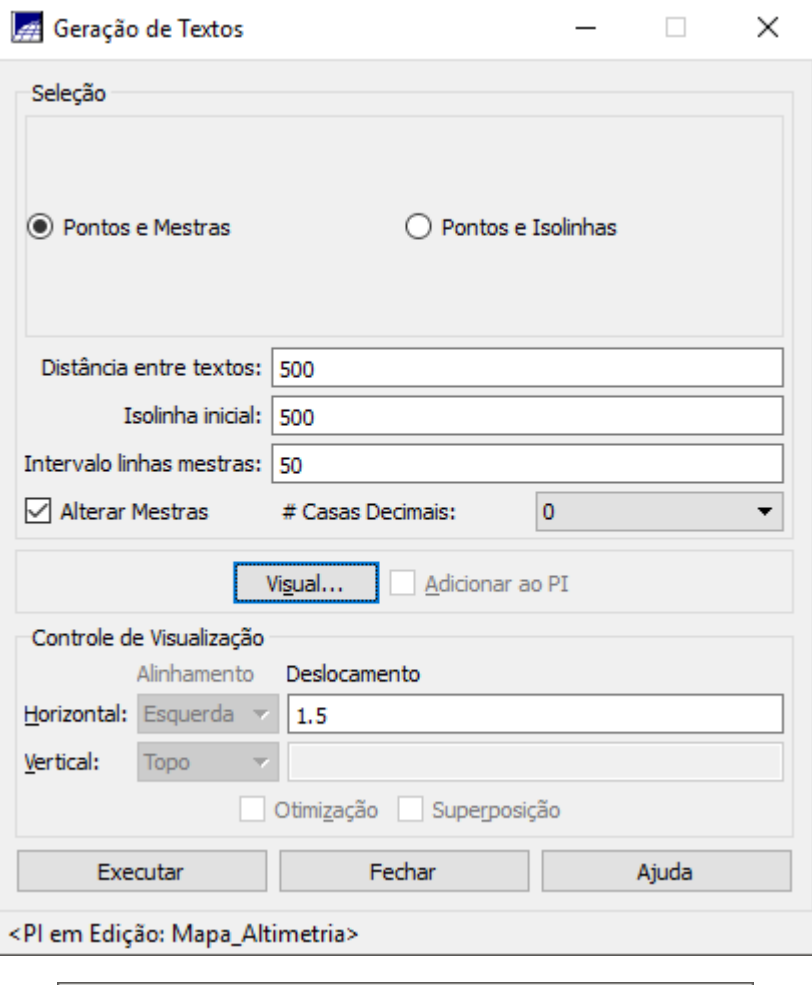

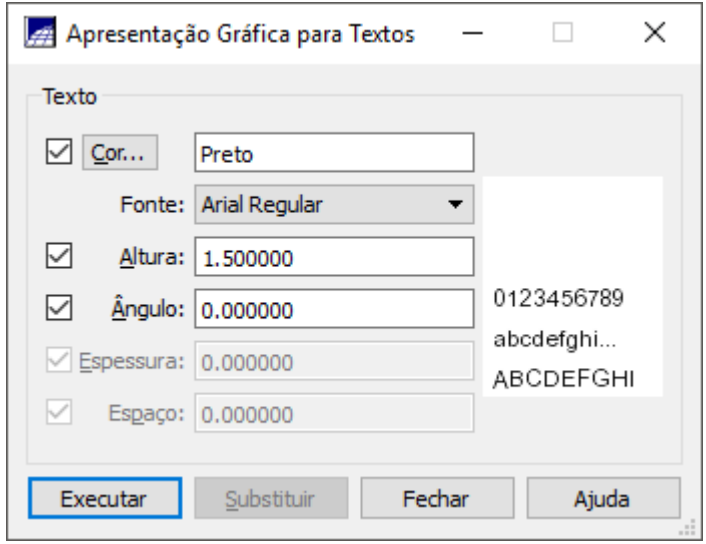

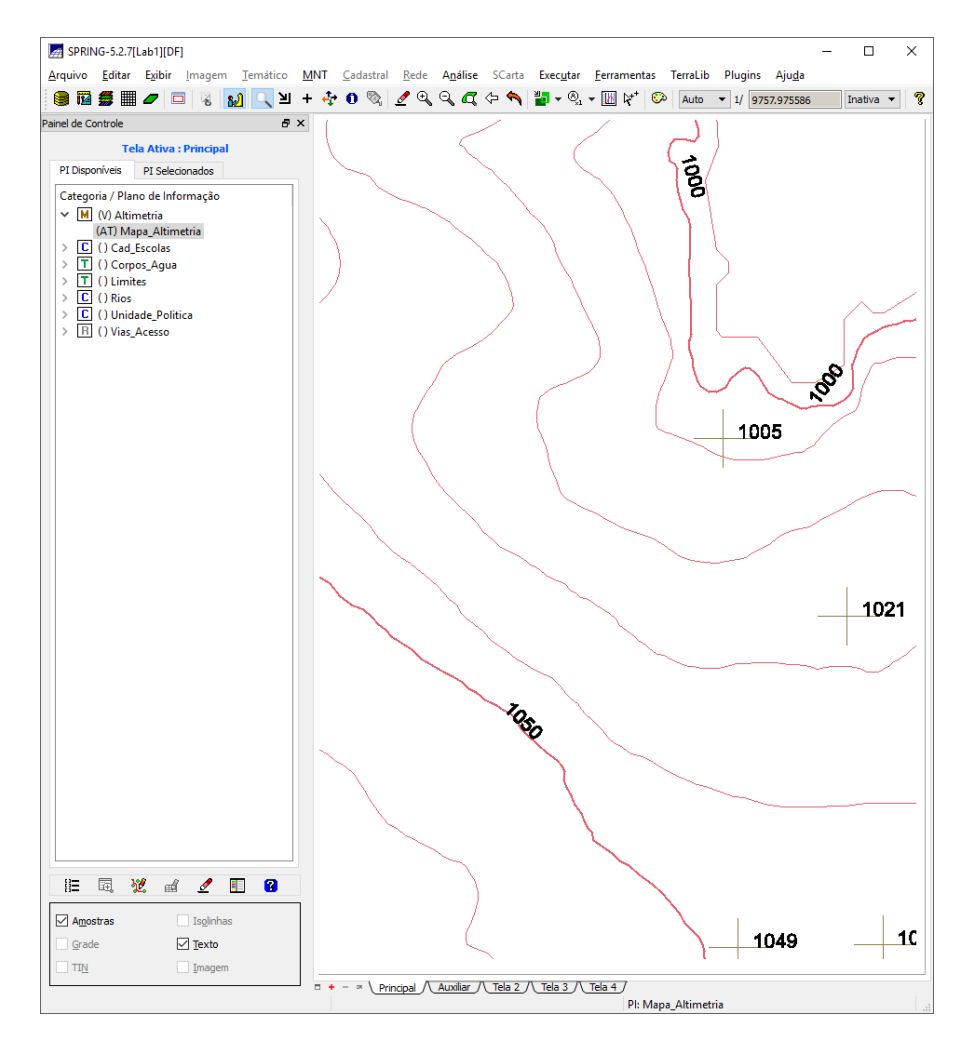

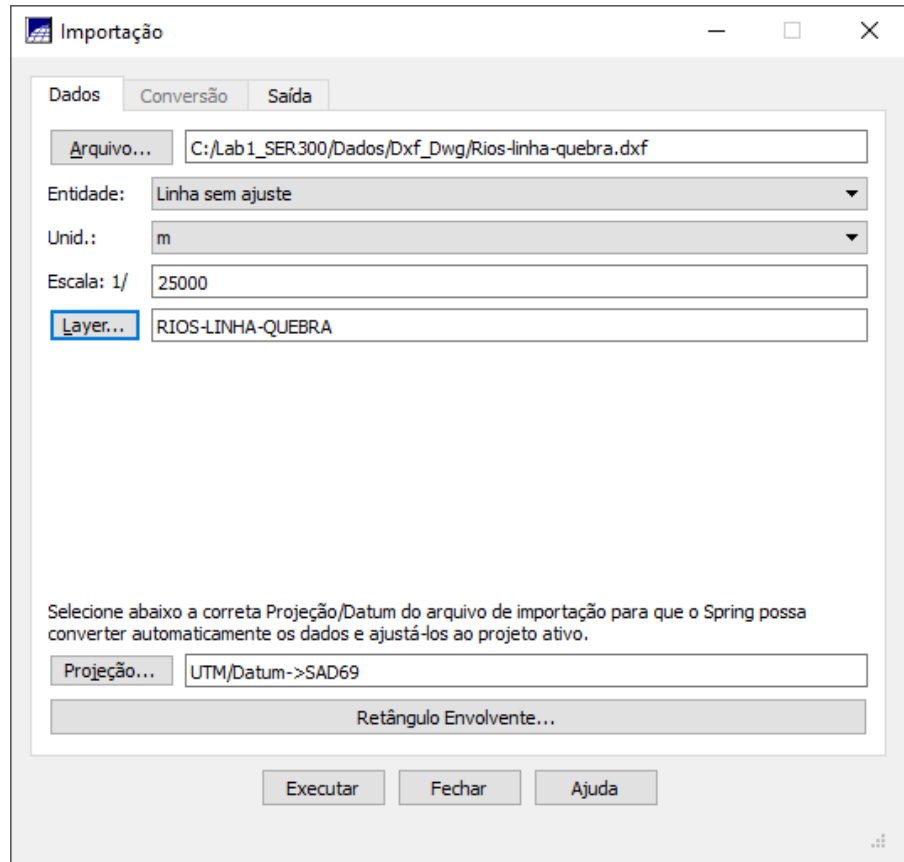

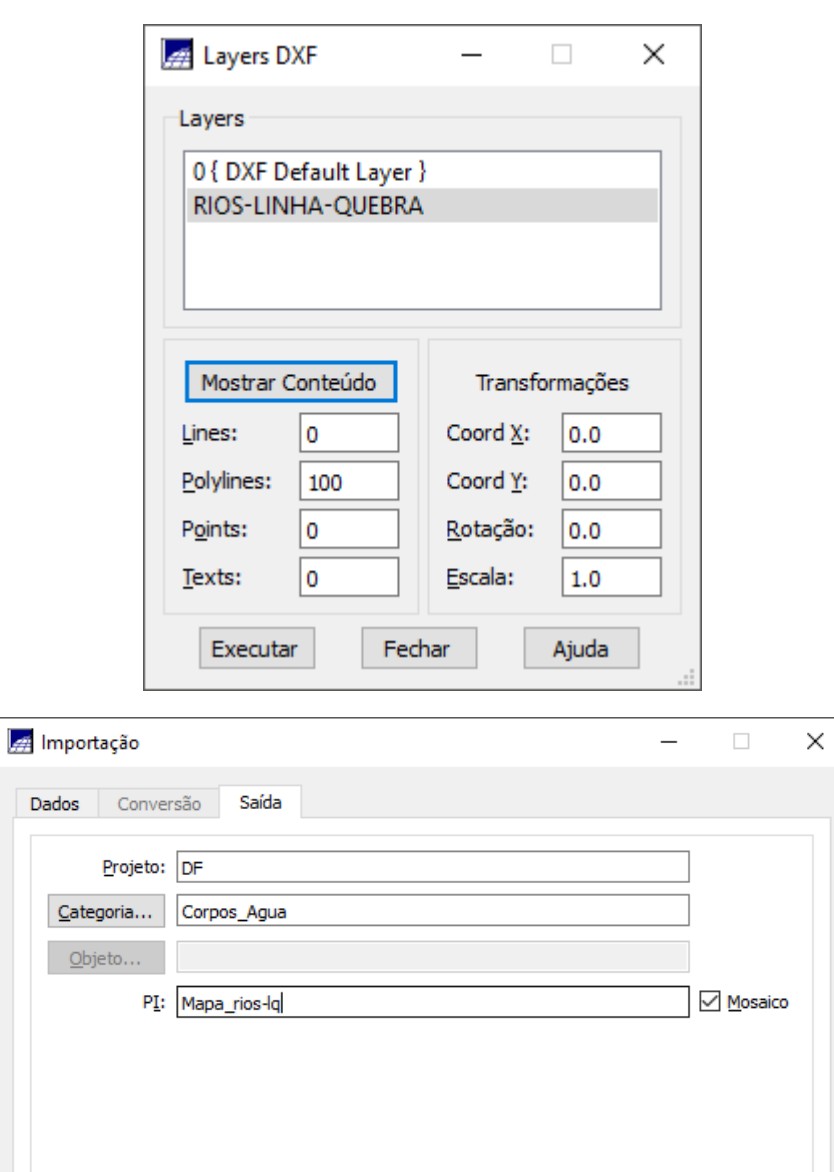

Executar Fechar Ajuda

 $\vec{H}$ 

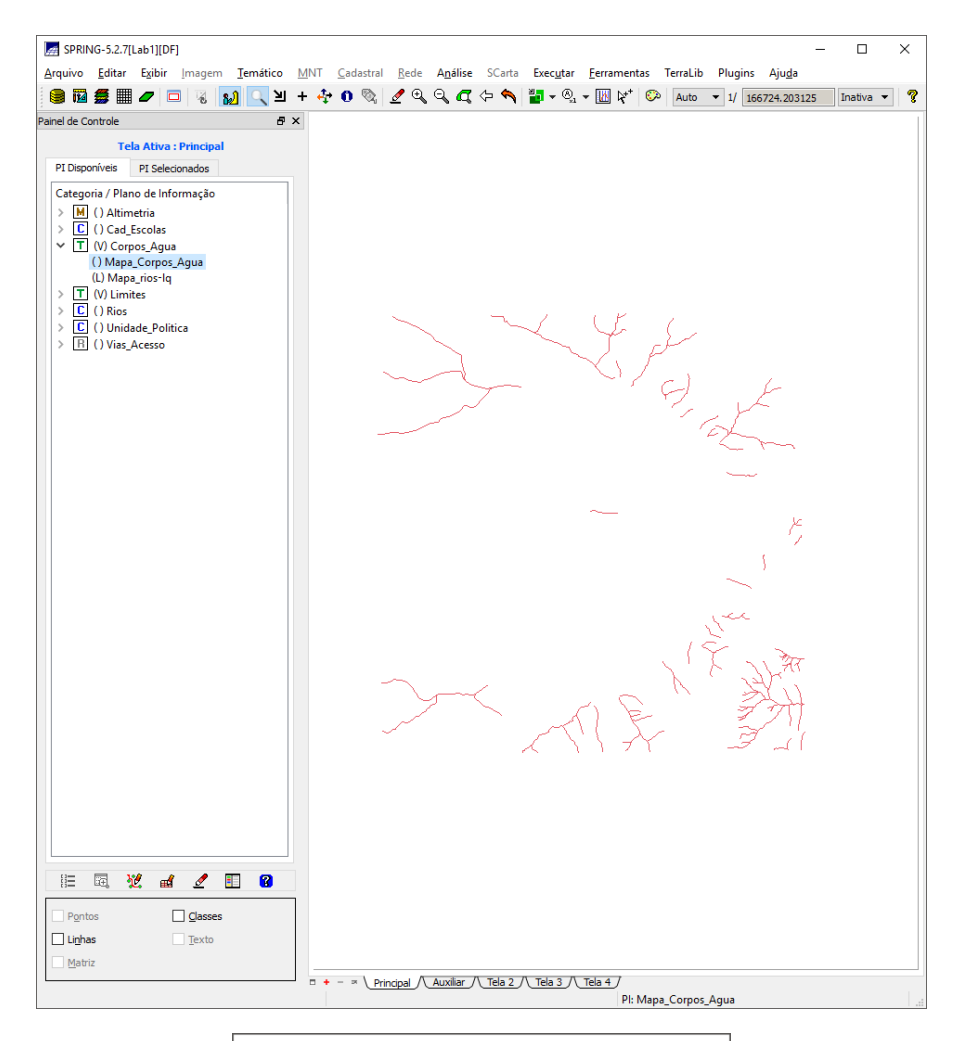

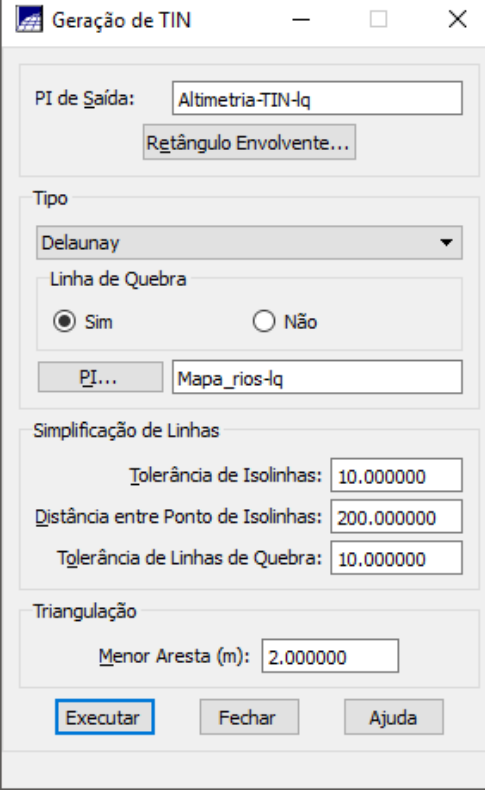

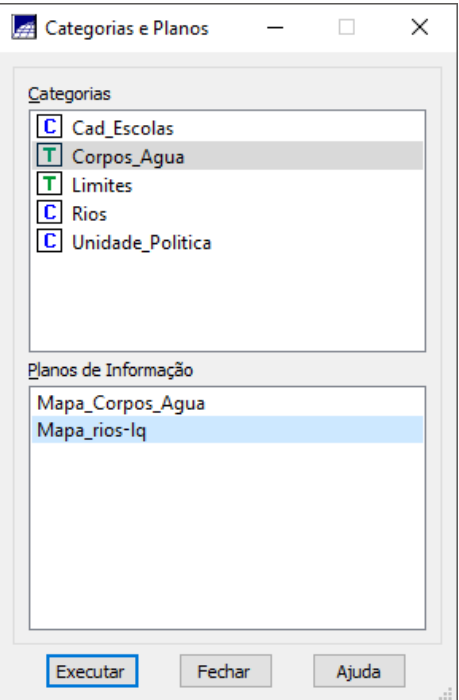

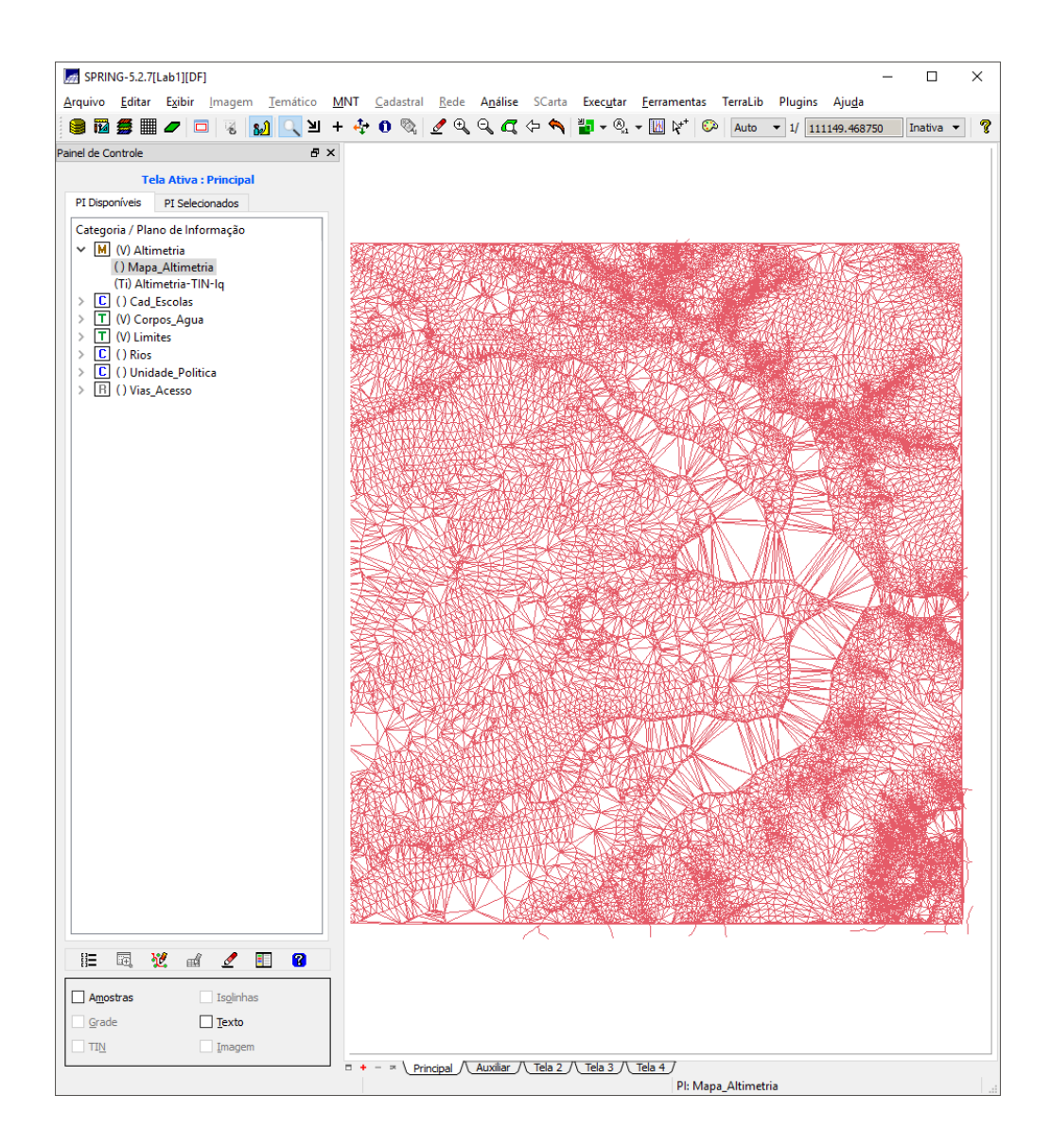

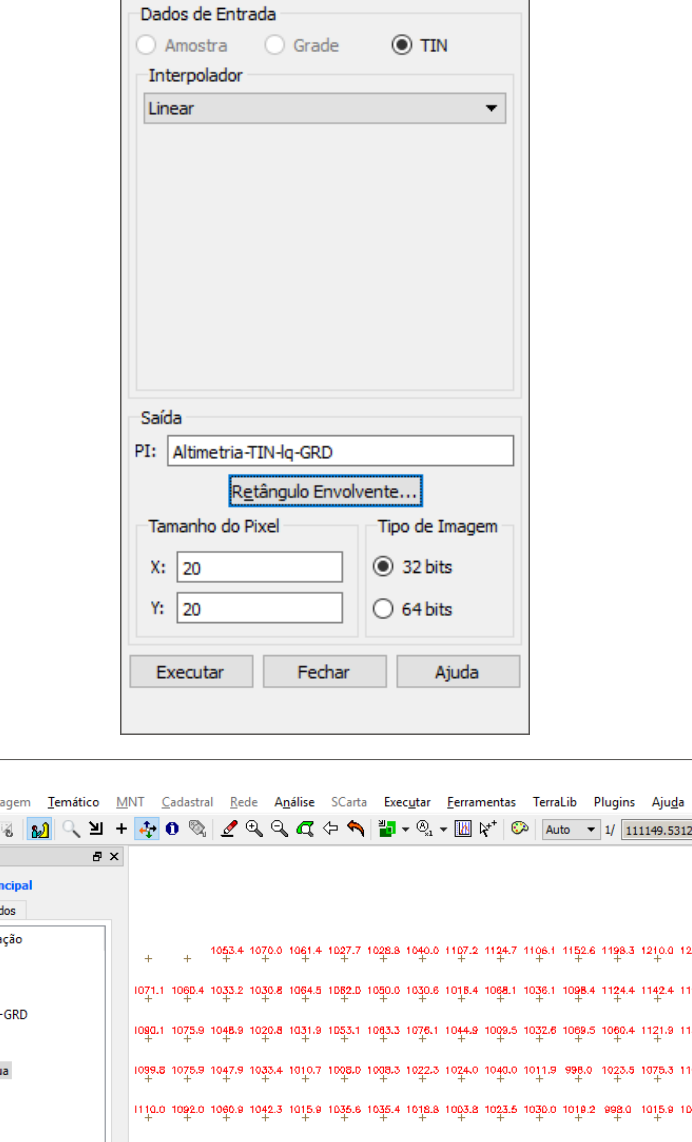

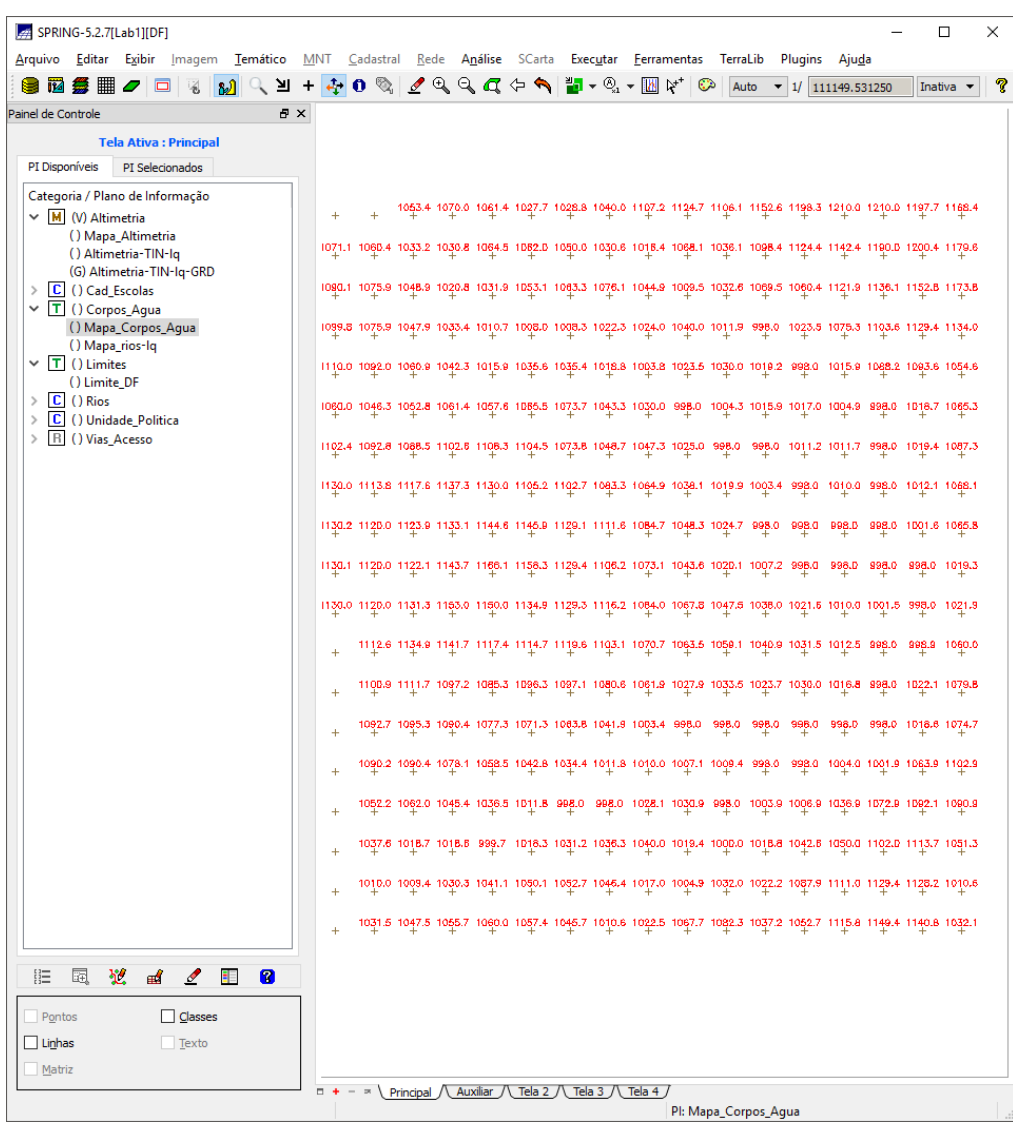

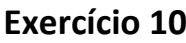

 $\times$ 

 $\frac{1}{2}$  Geração de Gra...  $\qquad$   $\qquad$   $\Box$ 

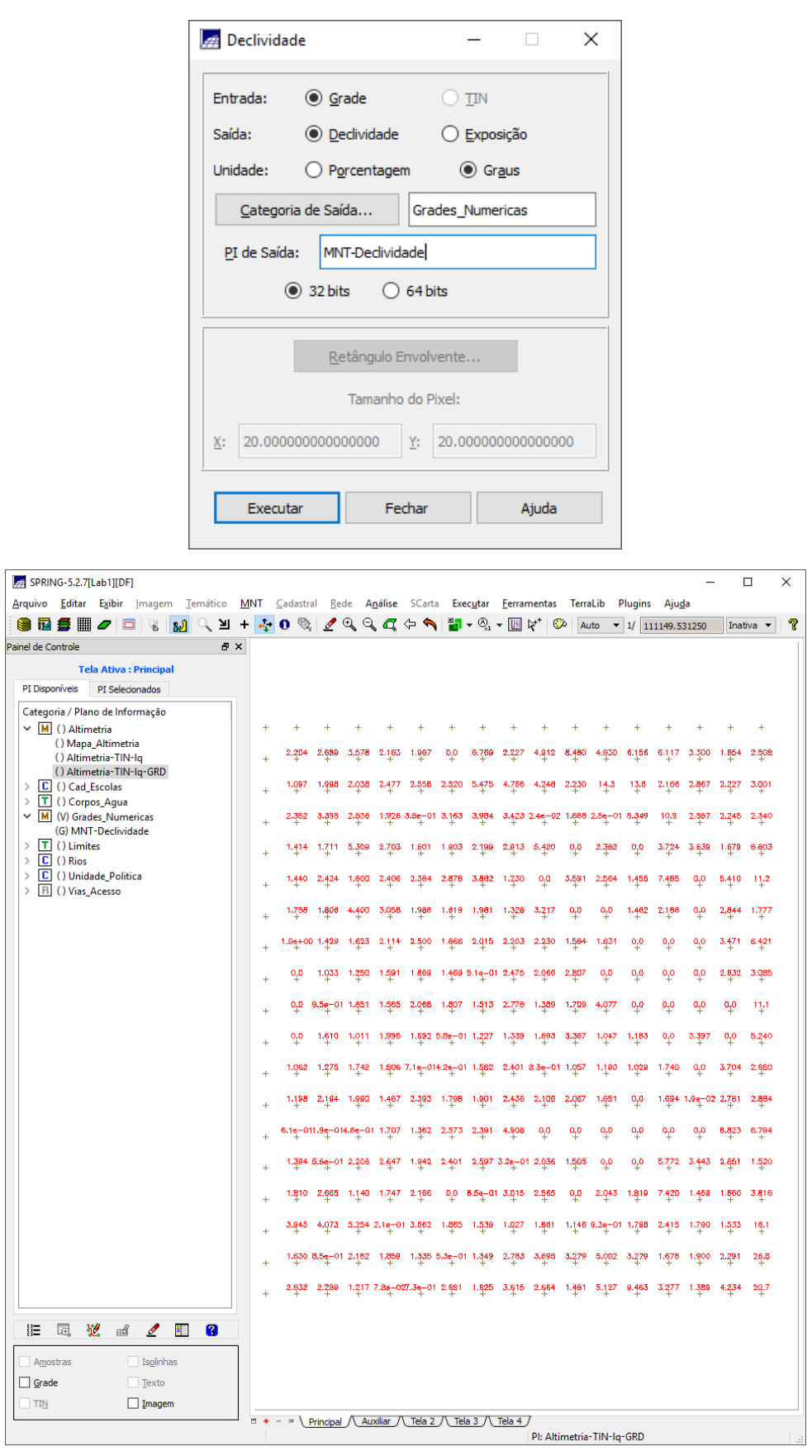

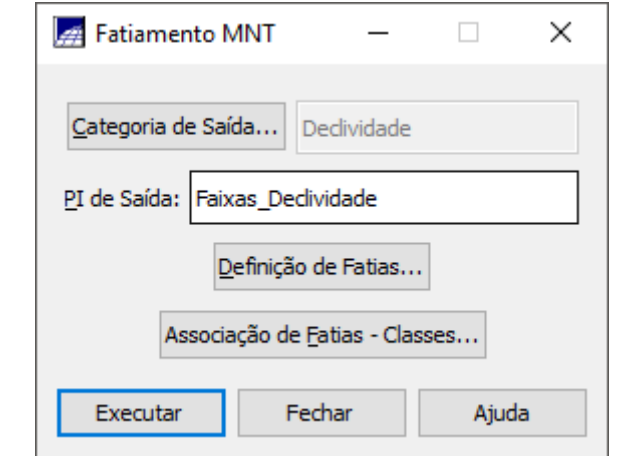

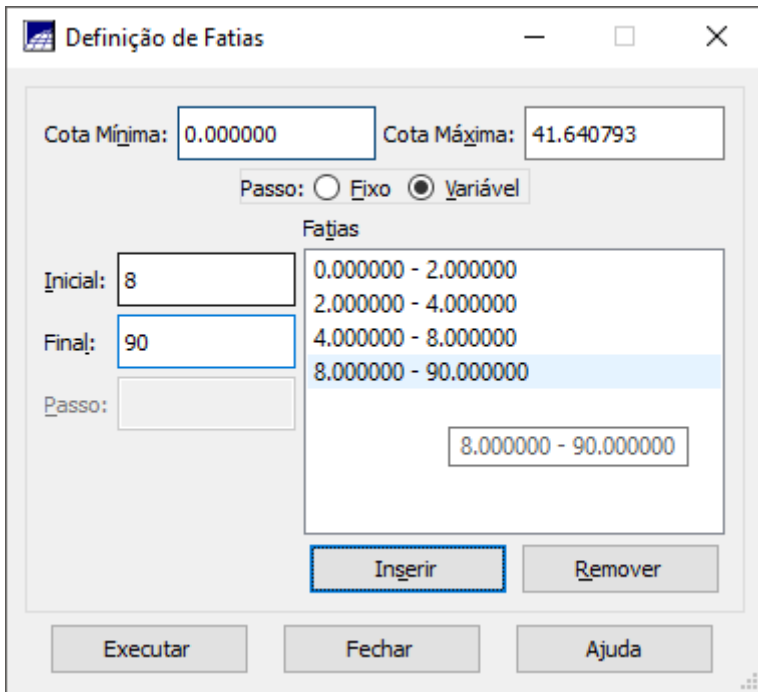

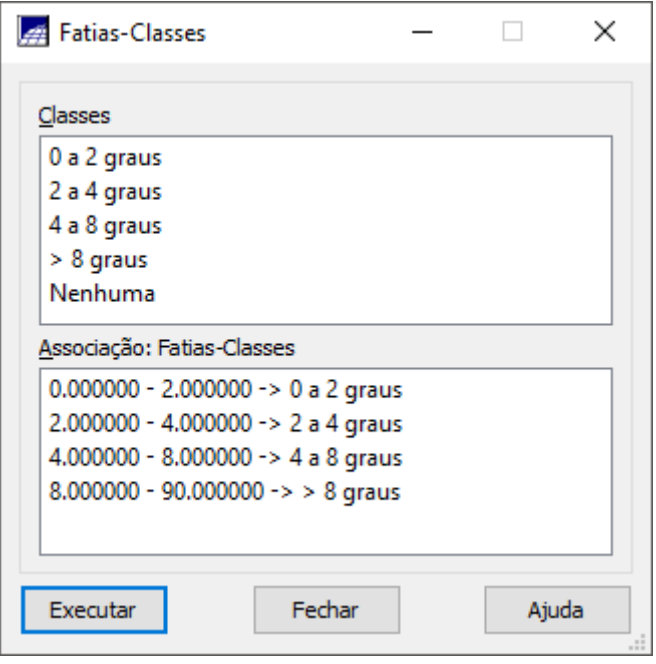

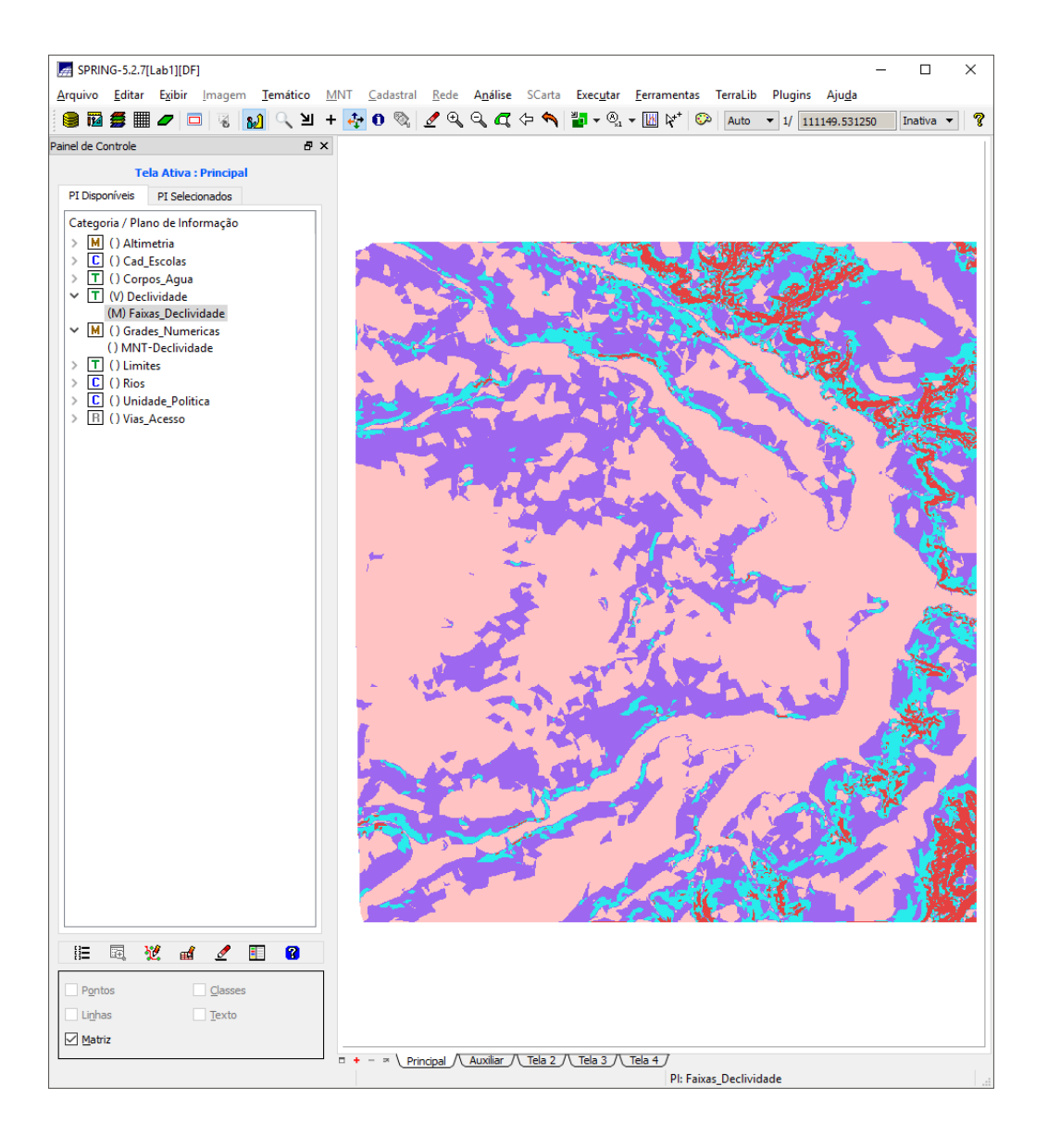

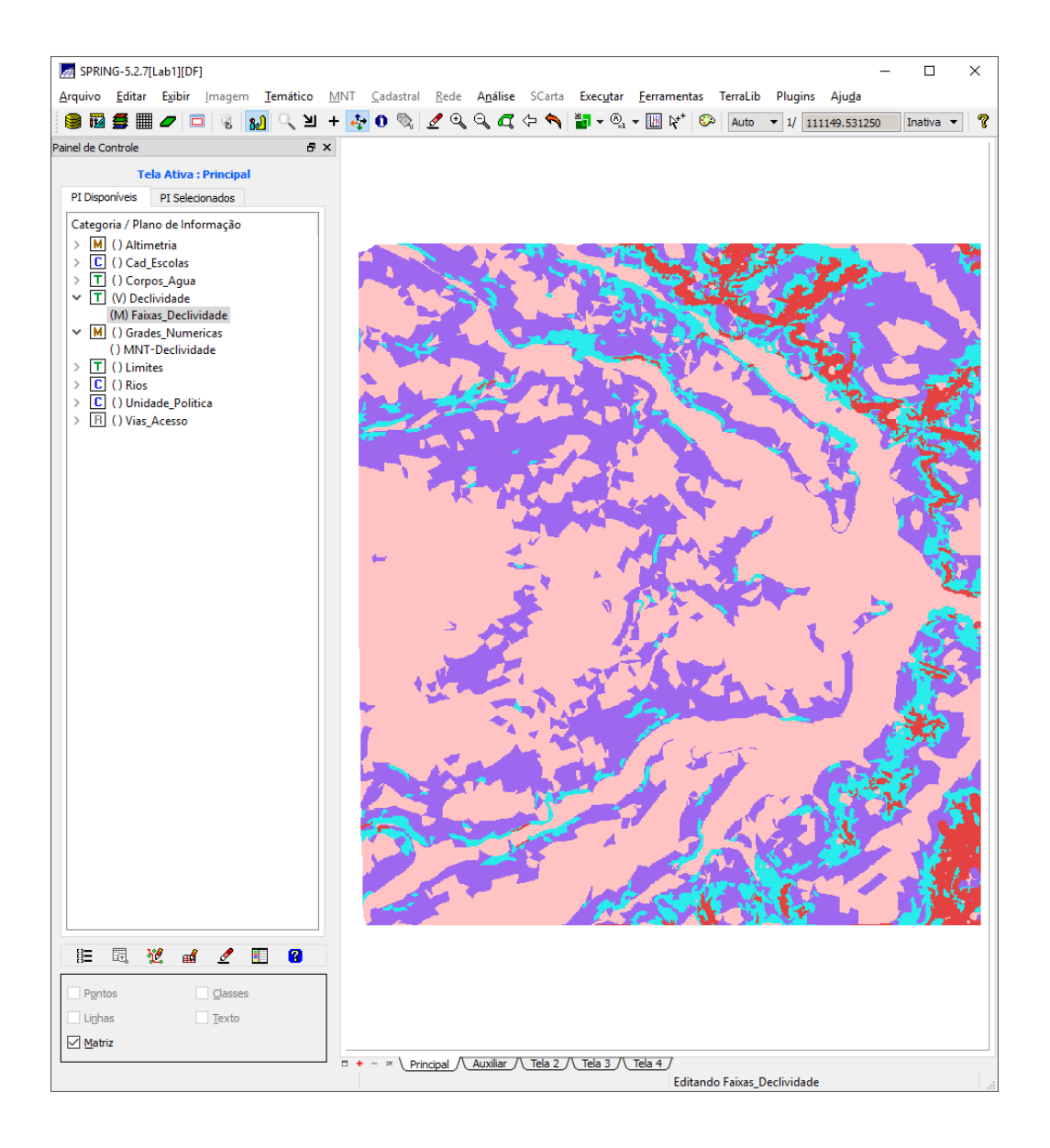

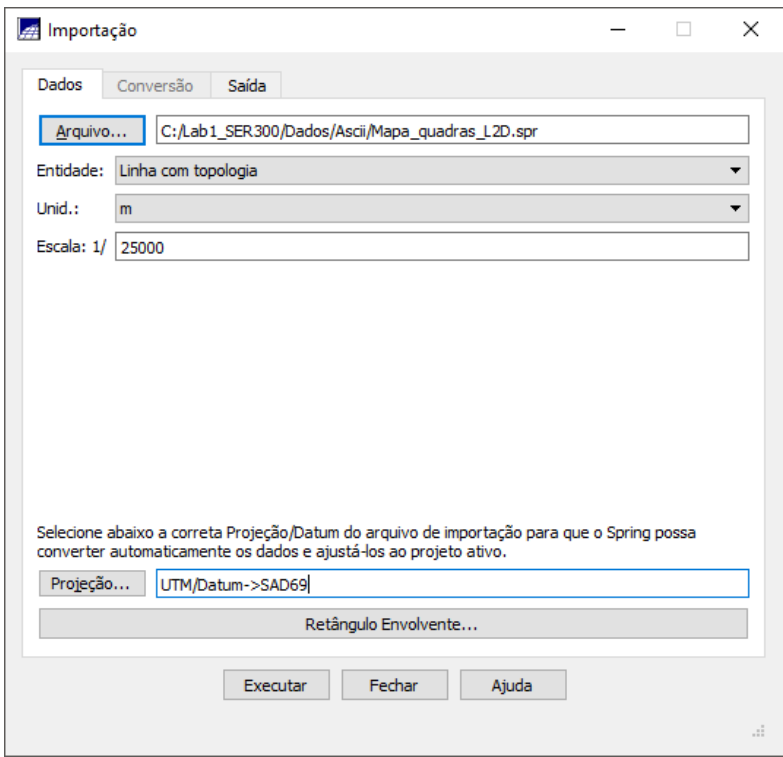

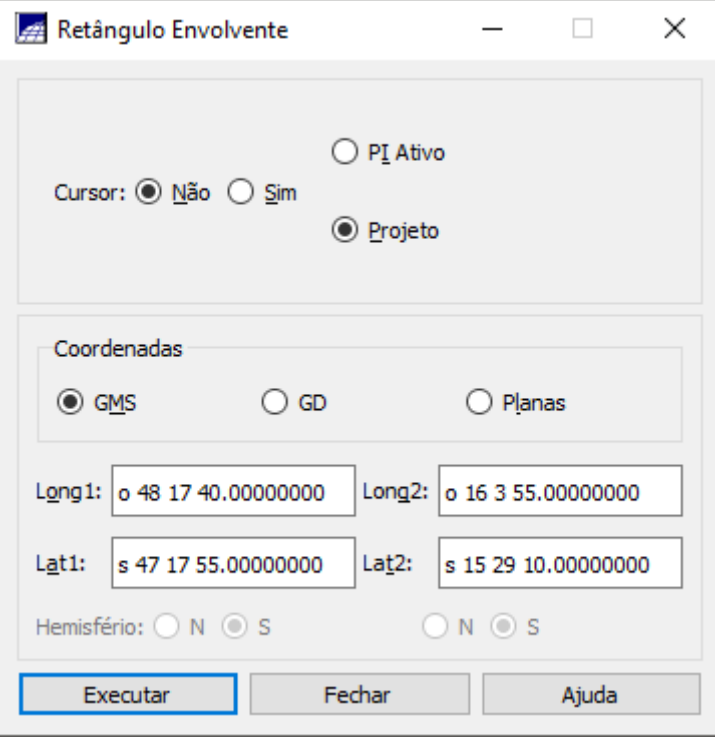

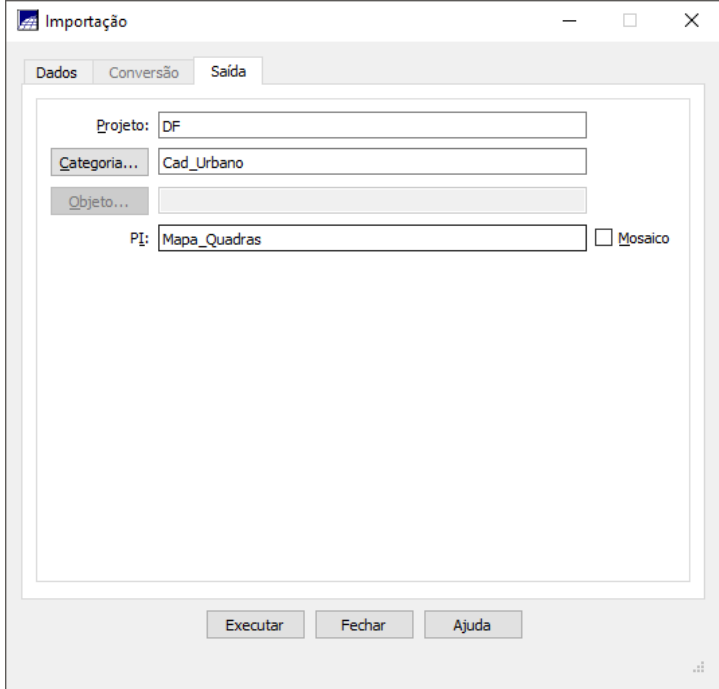

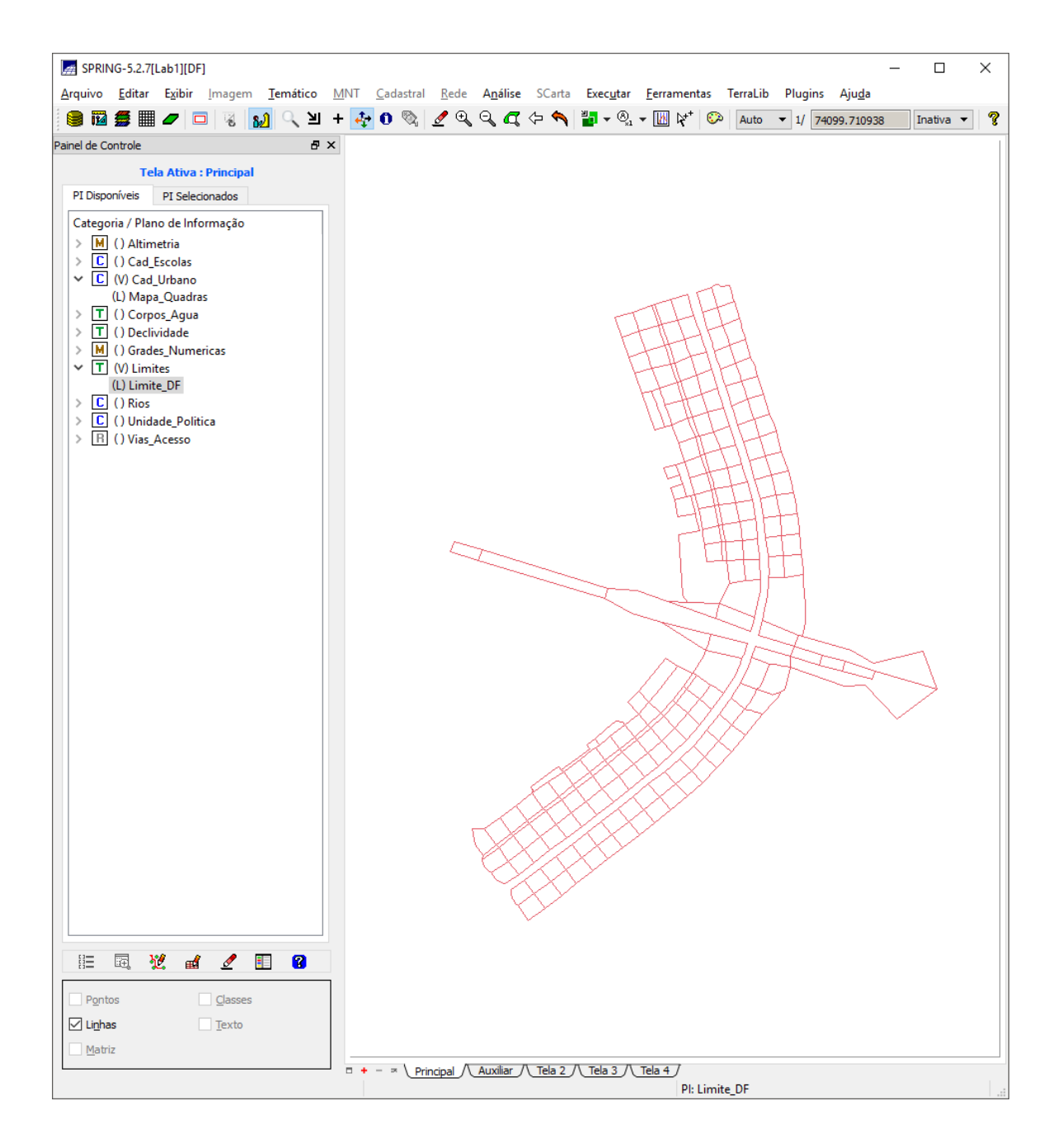

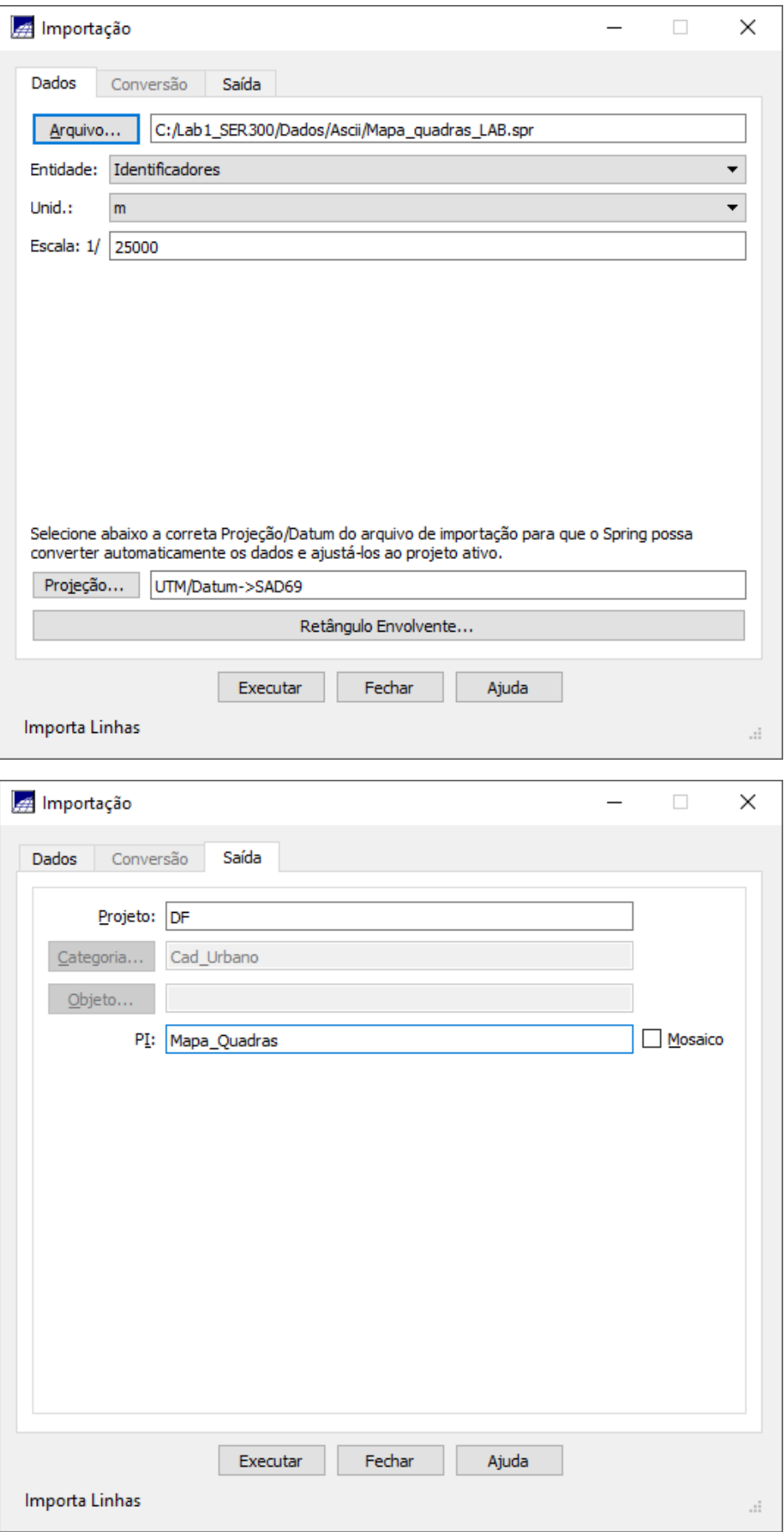

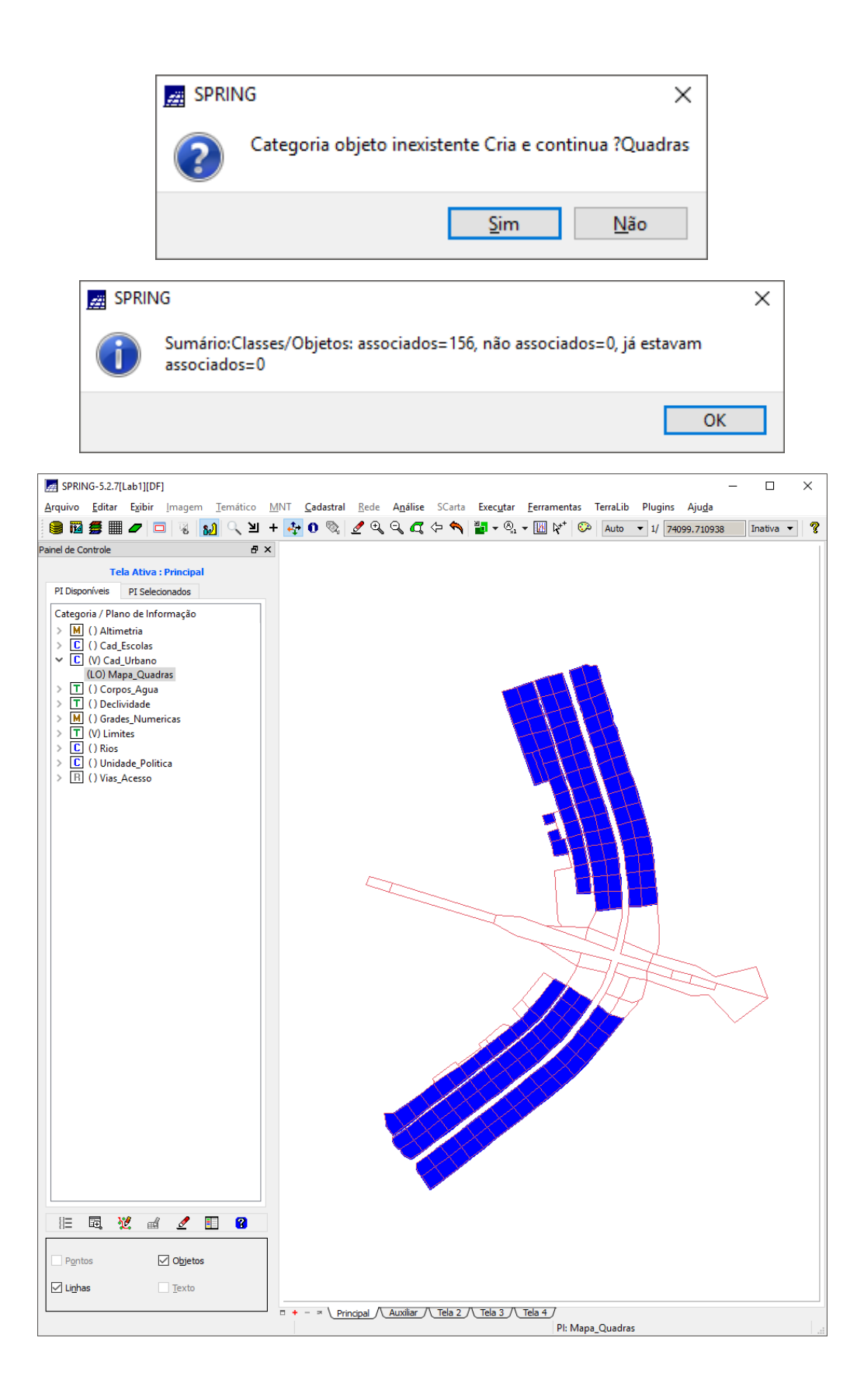

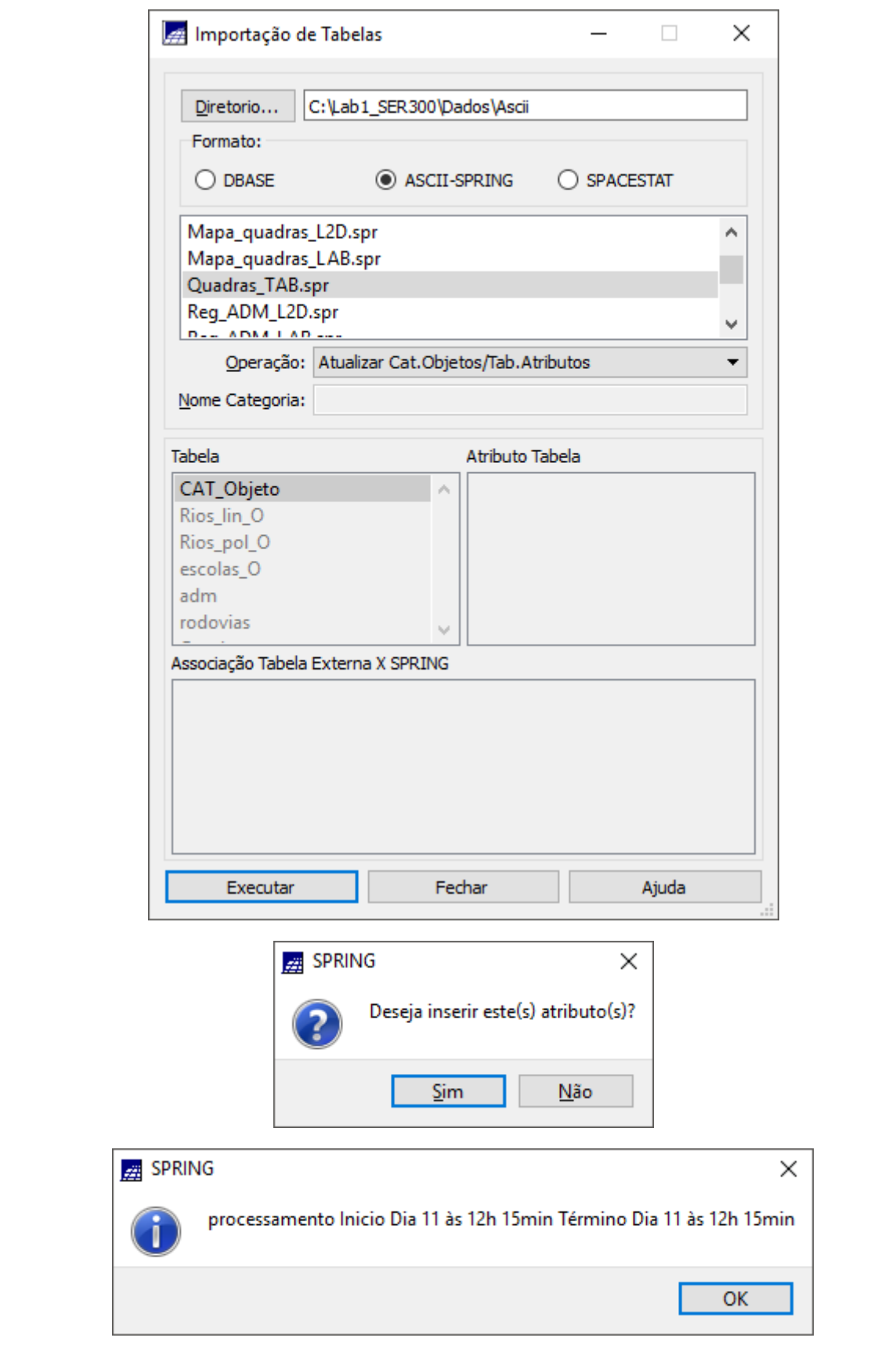

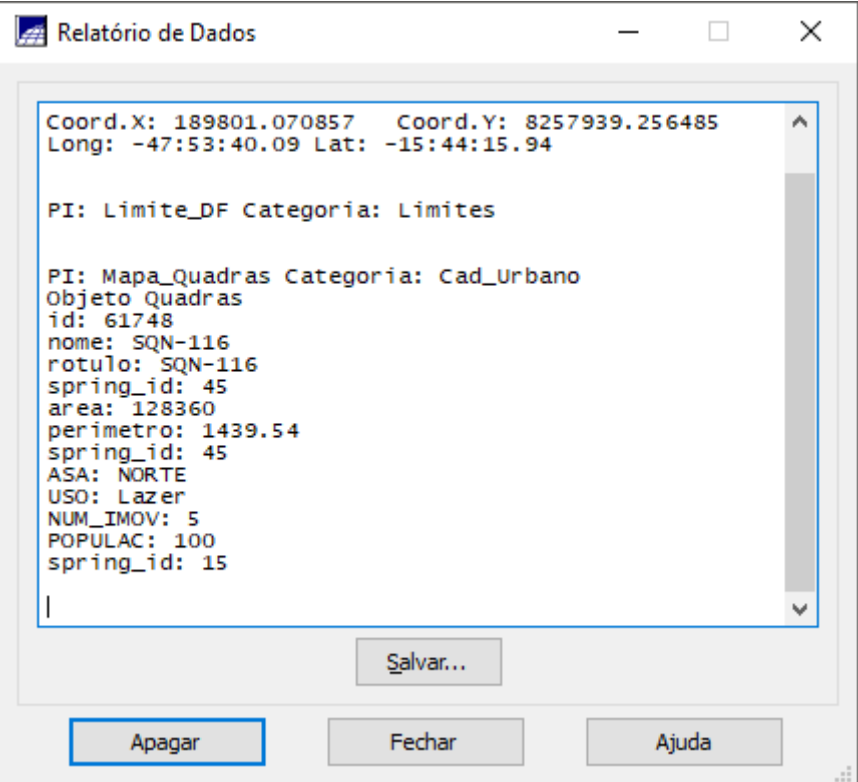

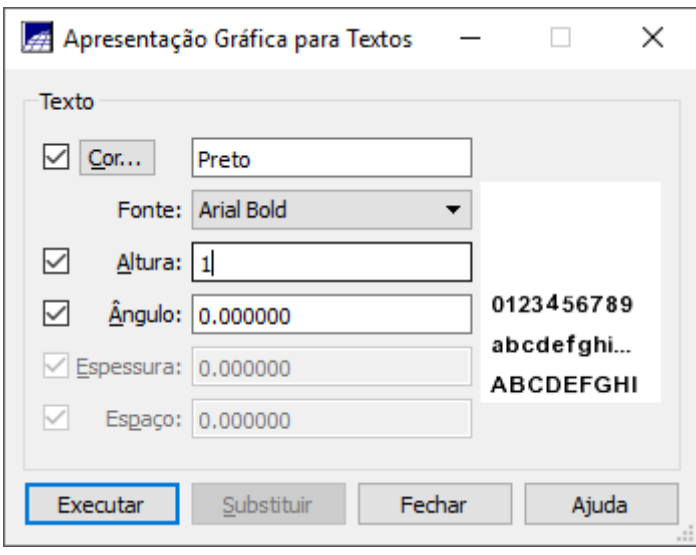

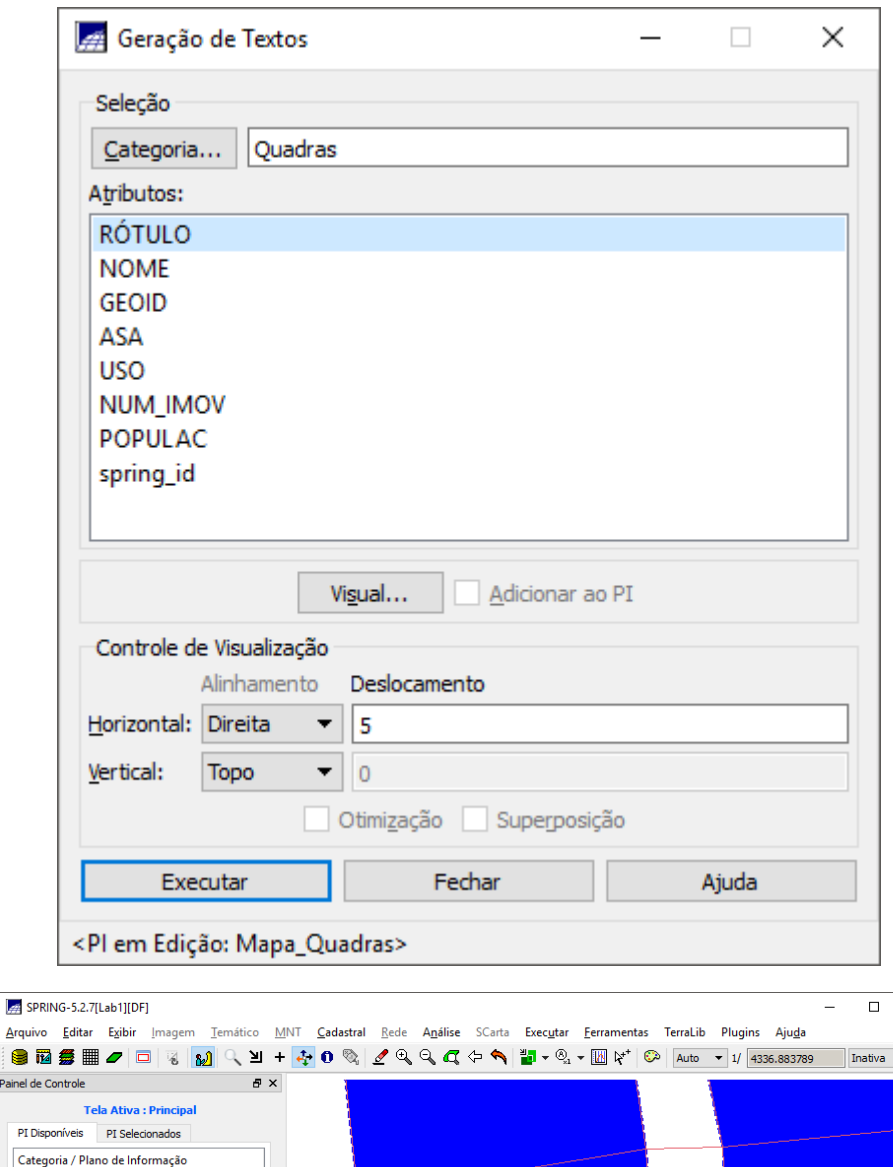

 $\times$ 

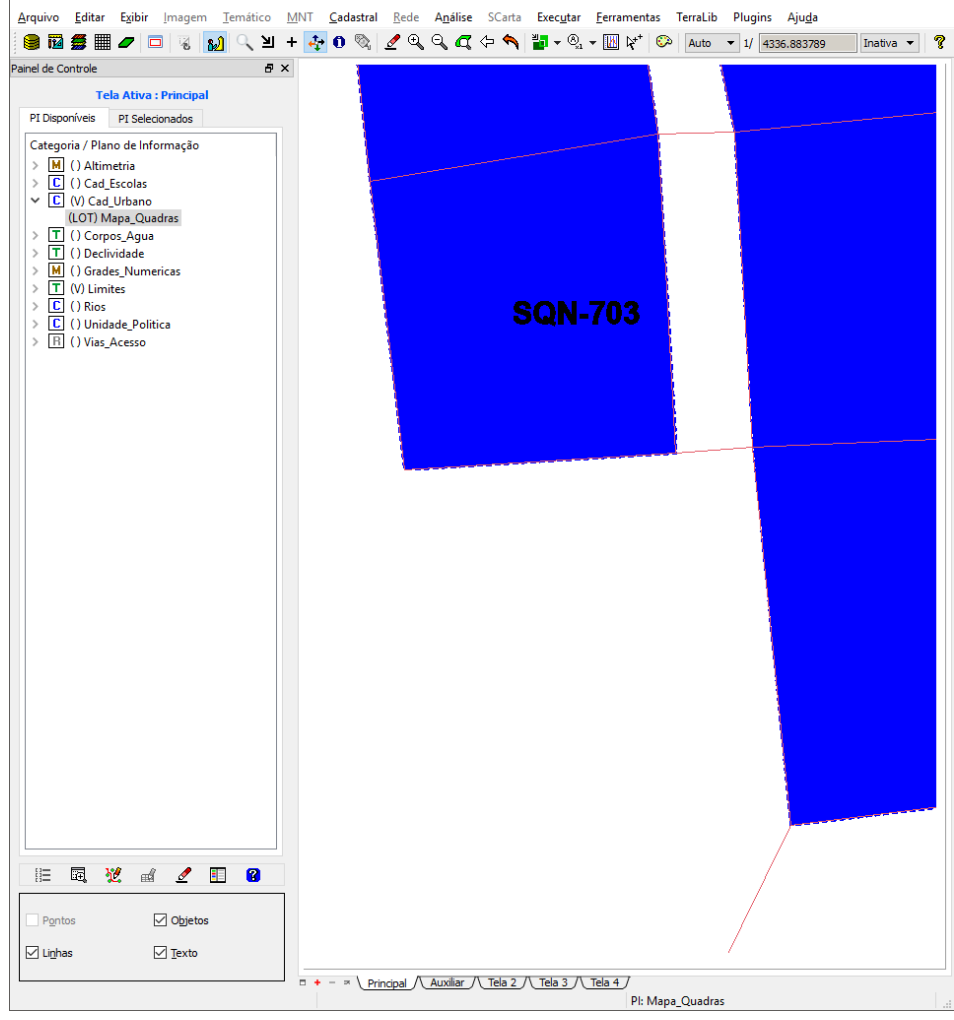

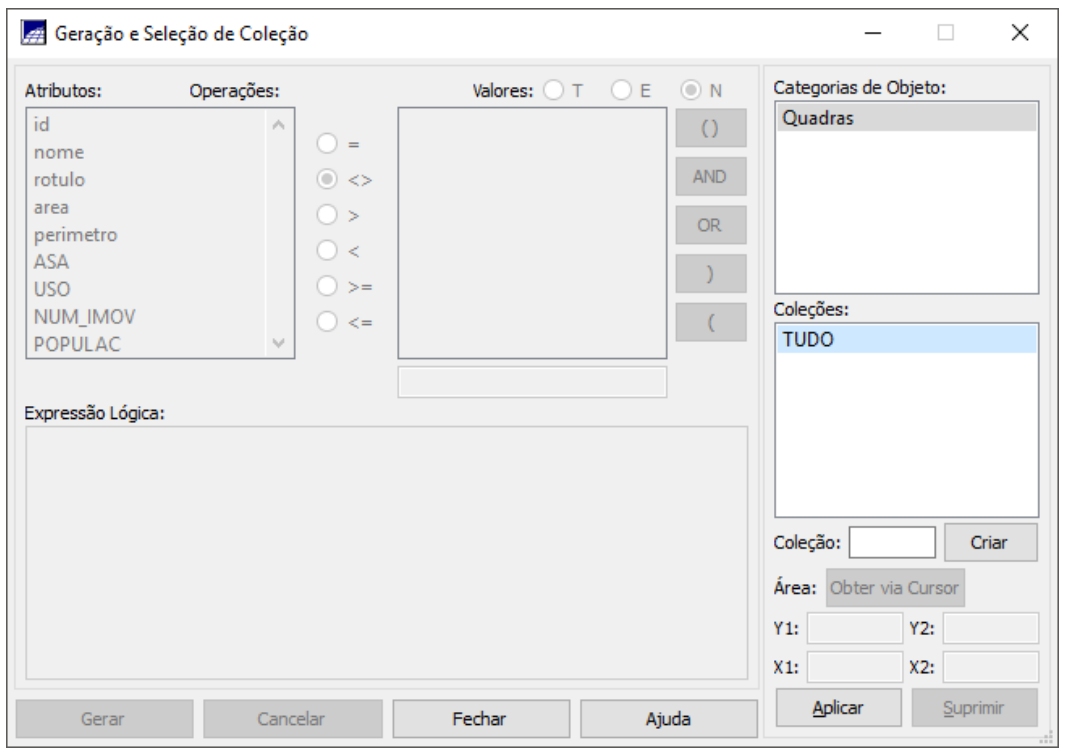

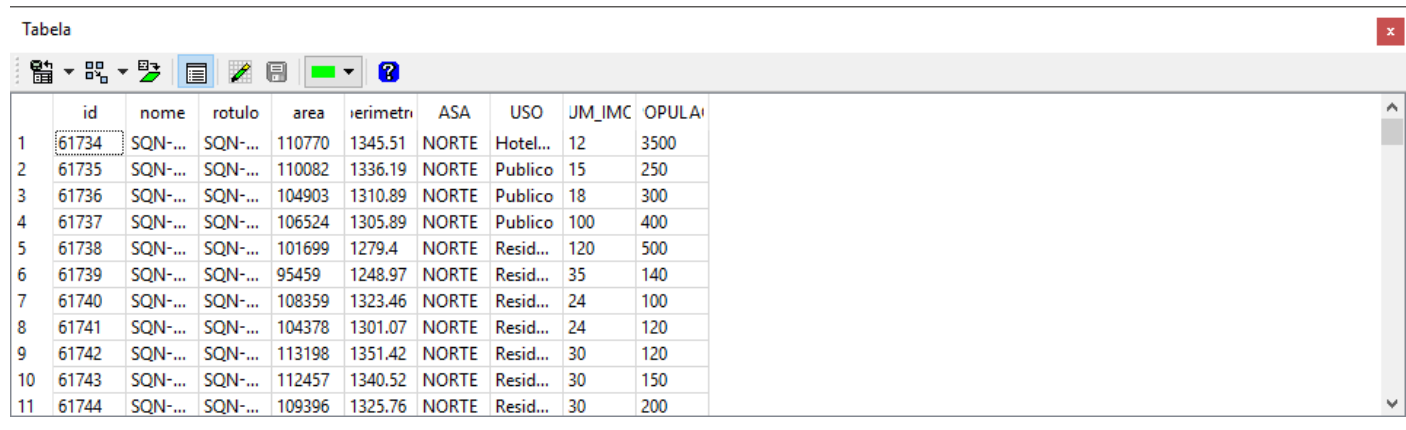

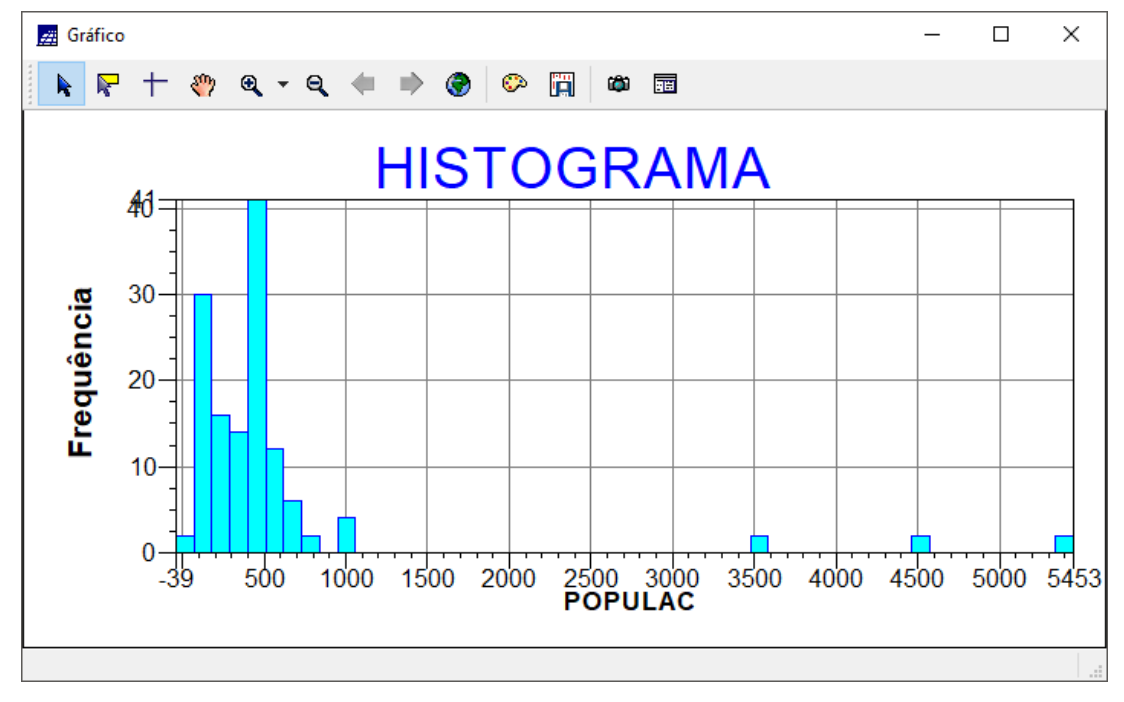

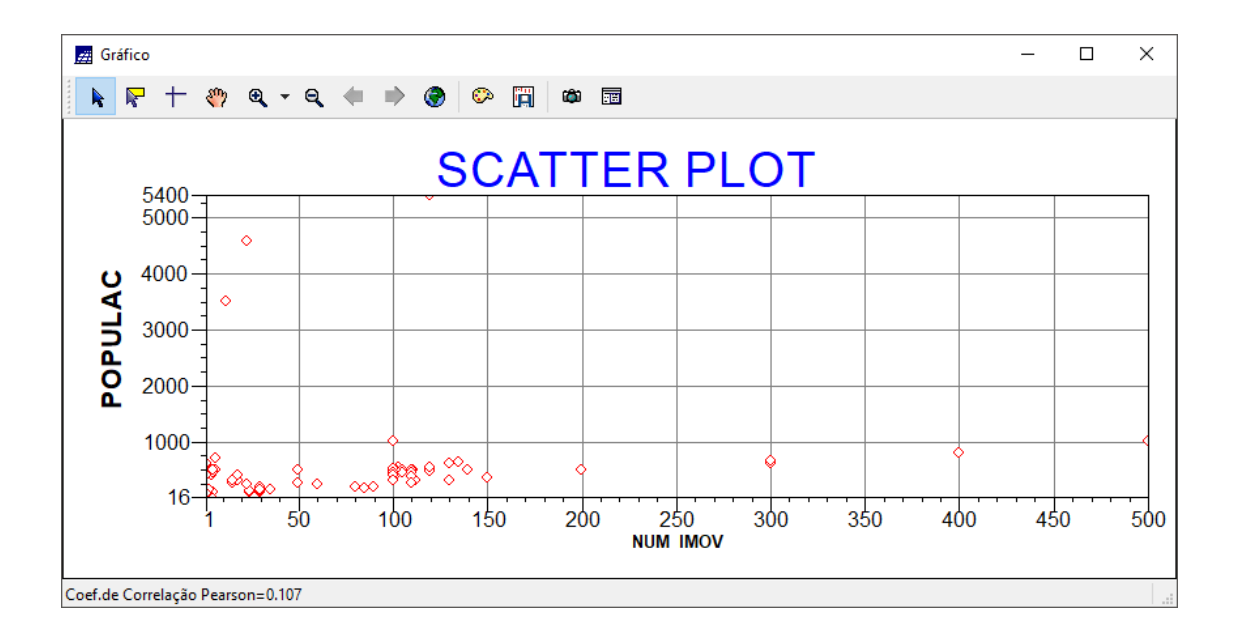

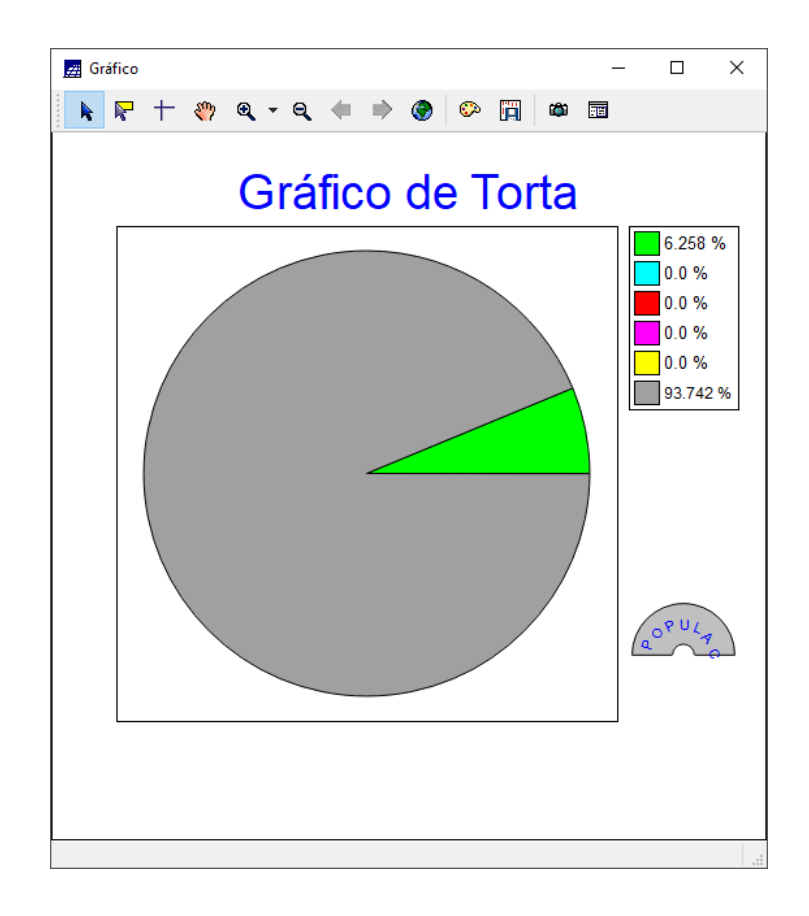

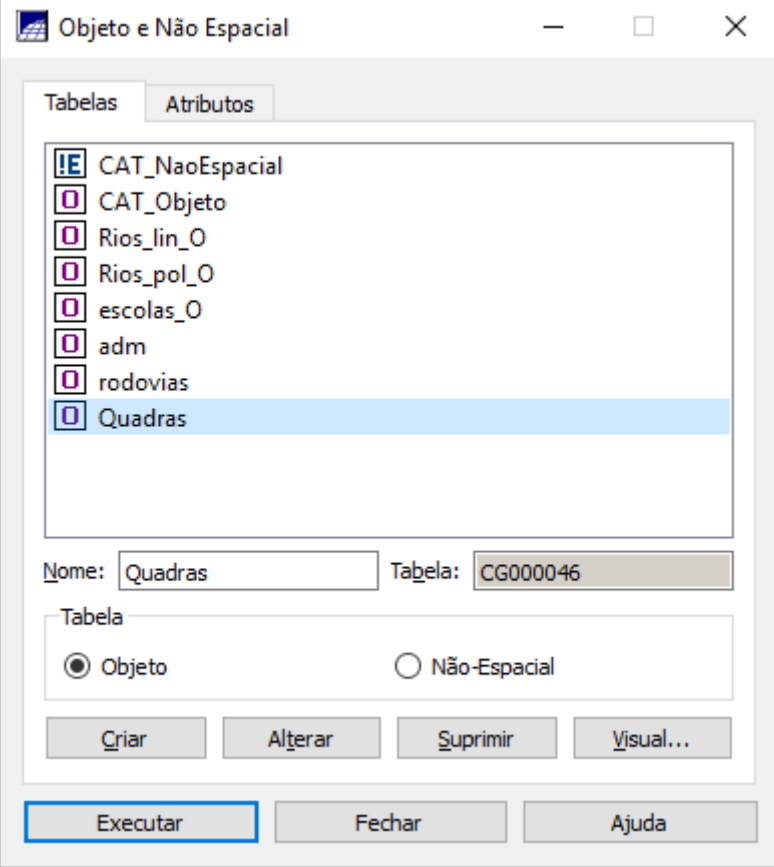

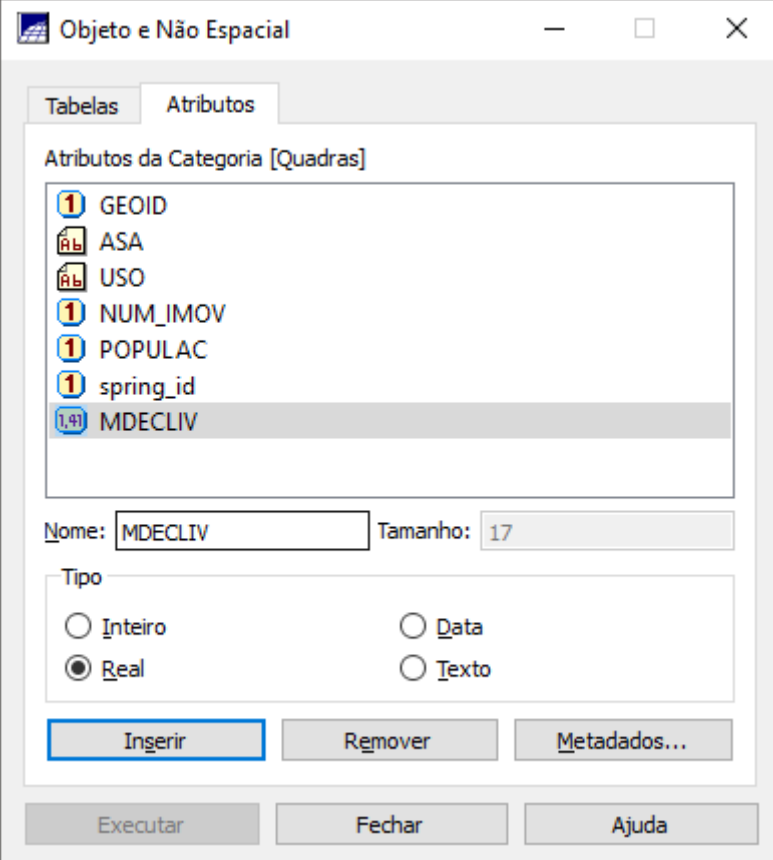

**A** LEGAL  $\Box$  $\times$ Programa LEGAL Editar Executar BBB XOORBBD 70 GOST Atualiza\_Mdecliv.alg h //Programa para atualizar o atributo MDECLIV da categoria de Objetos Quadras, 2 3 4 5 6 7 //através do operador MEDIA ZONAL //Declaração das variáveis Objeto zonas ("Quadras");<br>Cadastral mapacadastral ("Cad\_Urbano");<br>Numerico decliv ("Grades\_Numericas");  $\frac{8}{9}$ 10 //Instanciação (Recuperação das variáveis do banco)  $\vert$ 11  $12$ mapacadastral = Recupere (Nome = "Mapa Quadras");  $|13\rangle$  $\begin{array}{rcl}\n\text{decliv} & = & \text{Recupere (None = "MNT-Declividade");}\n\end{array}$  $\frac{14}{15}$ //Atualização do atributo "MDECLIV" com os valores obtidos pelo operador 16 //Media Zonal, p/ cada objeto (Quadras).  $17$  $18$ // zonas. "MDECLIV" = Atualize (decliv, zonas OnMap mapacadastral, MedZ);  $19$  $\frac{20}{21}$ <br> $\frac{21}{22}$ zonas. "MDECLIV" = MediaZonal (decliv, zonas OnMap mapacadastral); Ï Erros de Sintaxe do Programa  $\overline{a}$ 

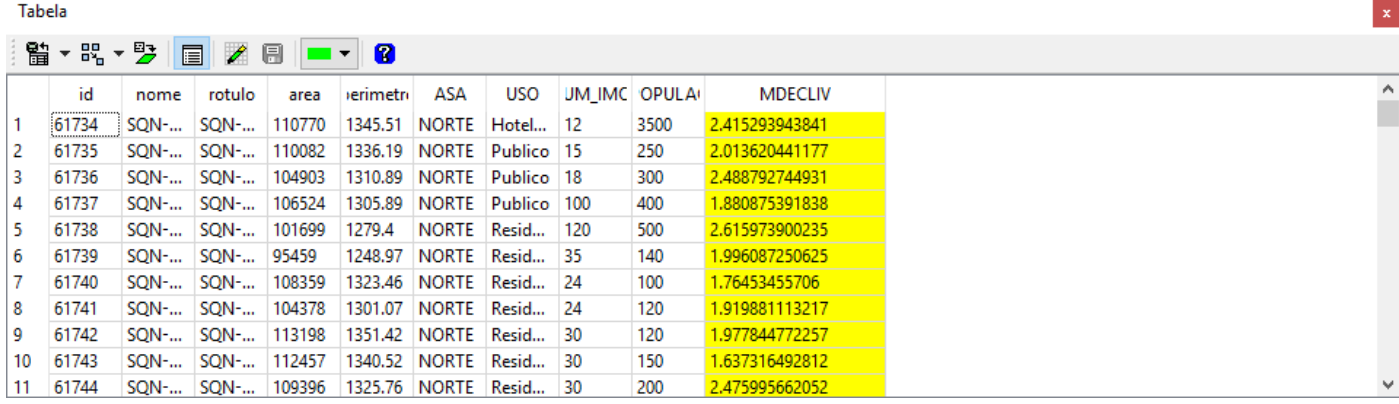

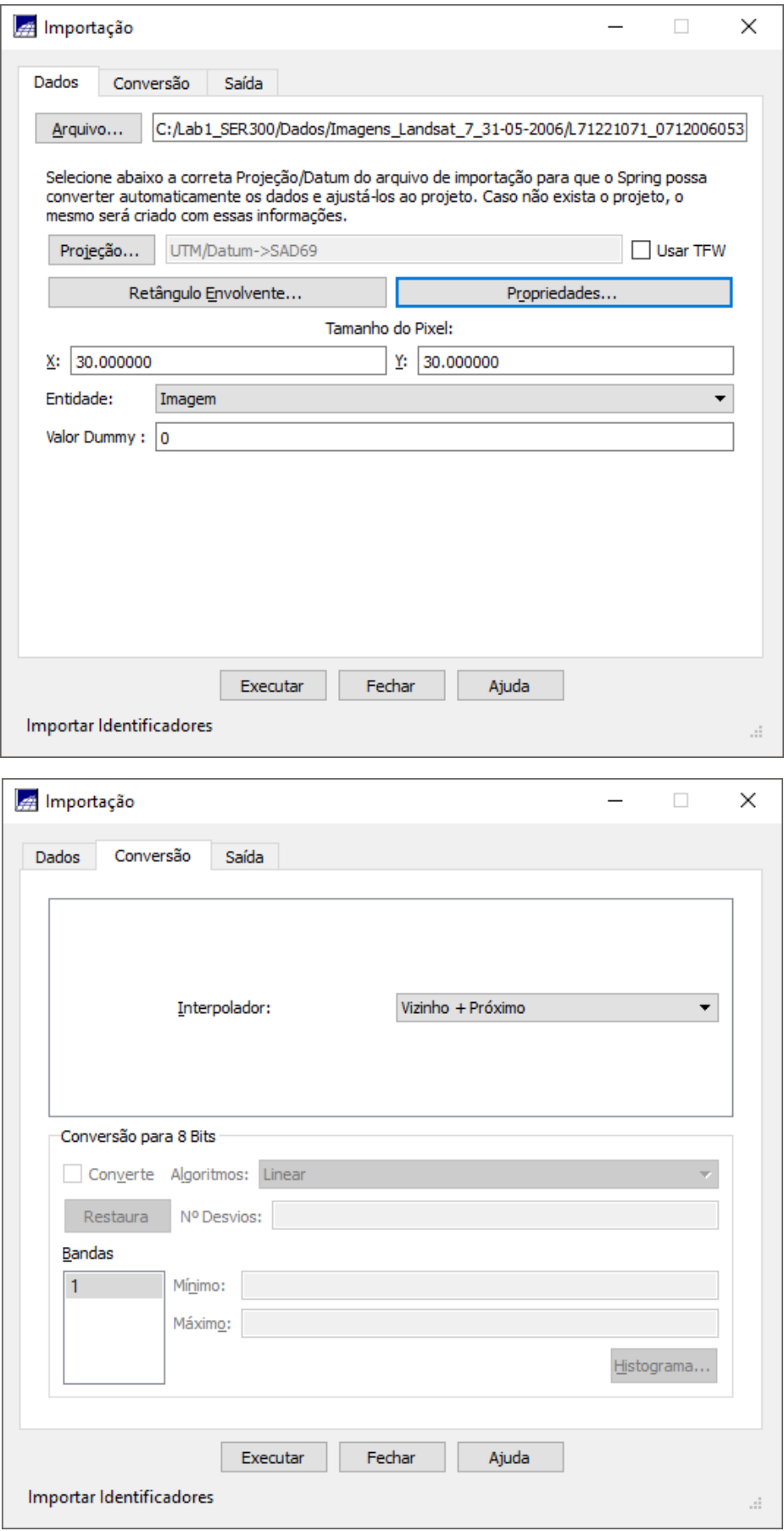

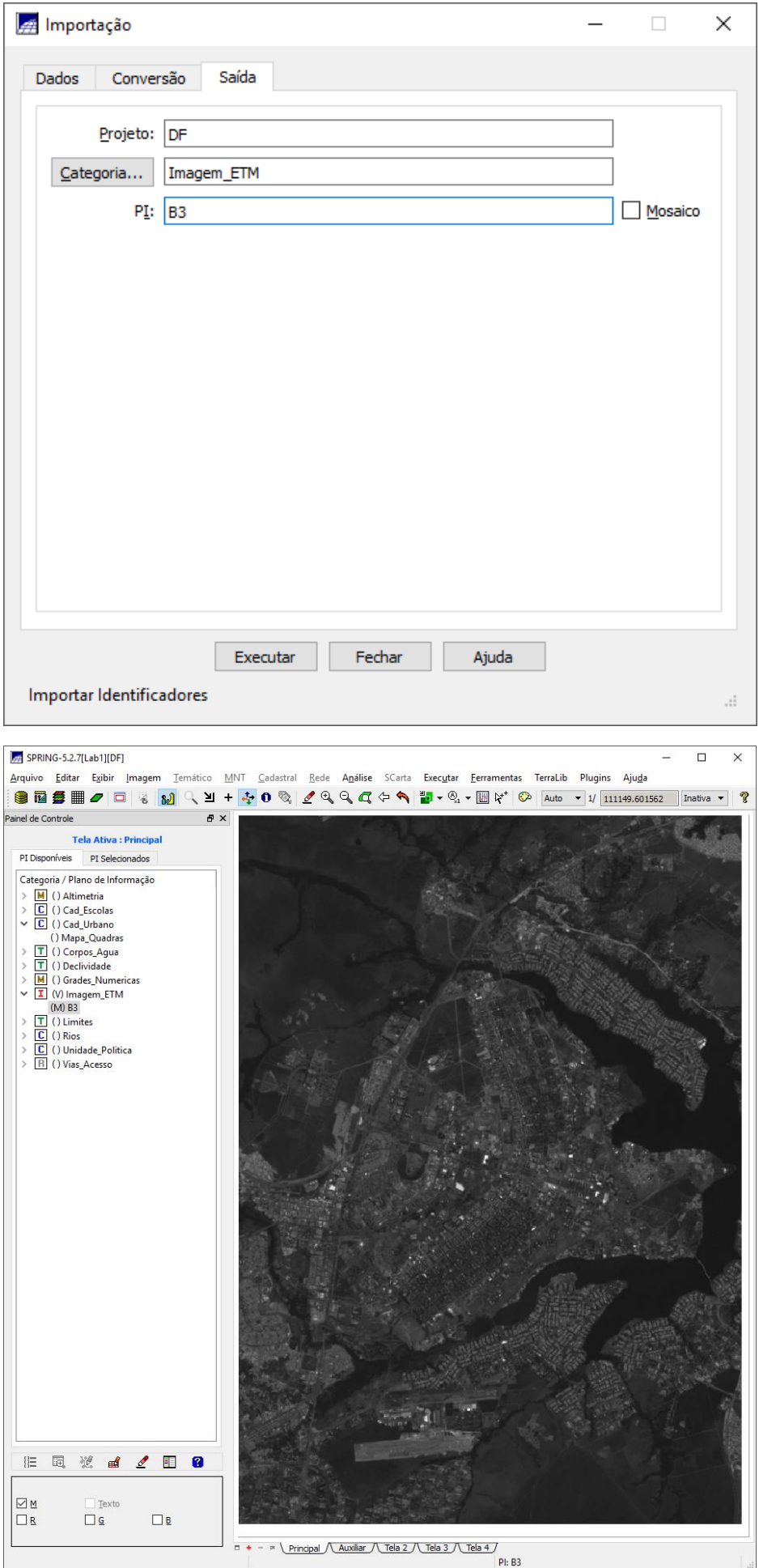

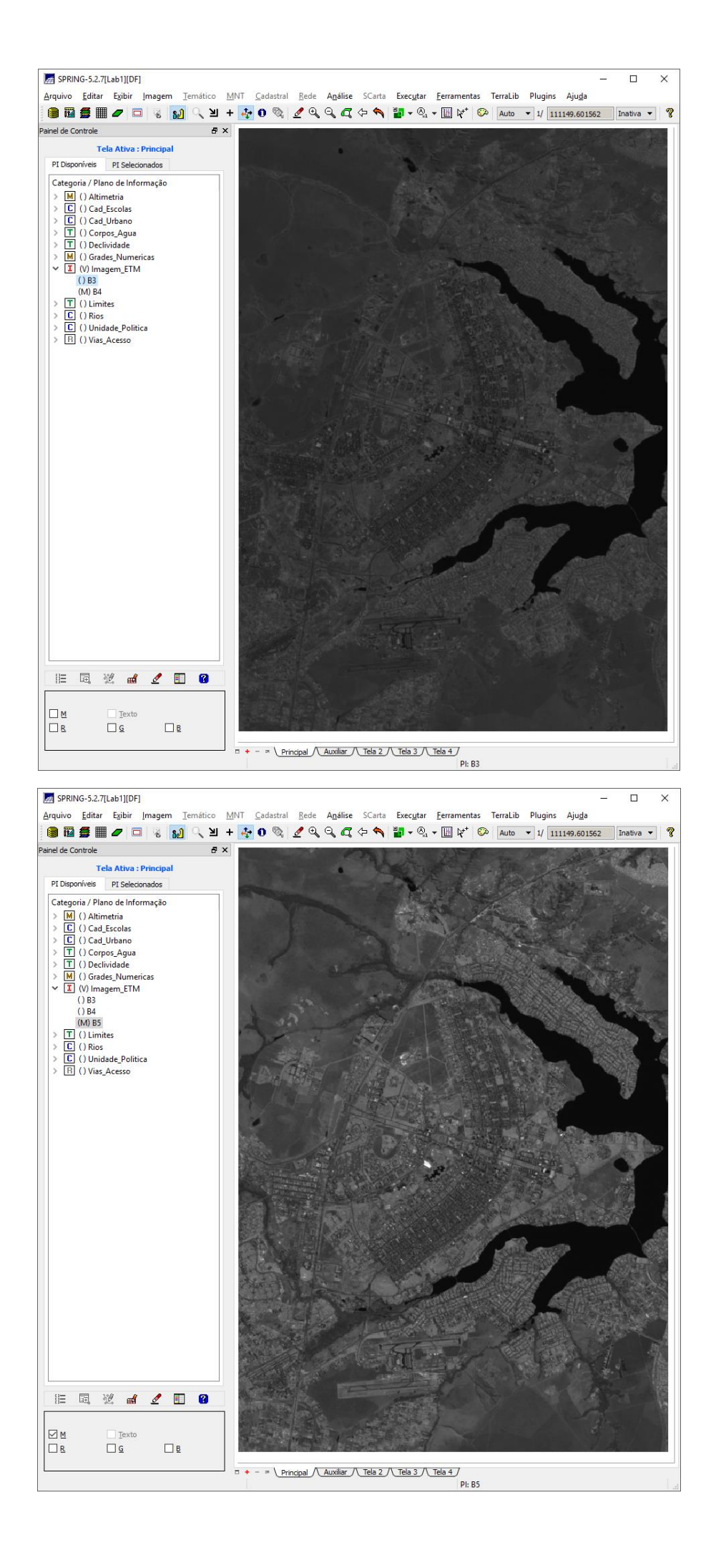

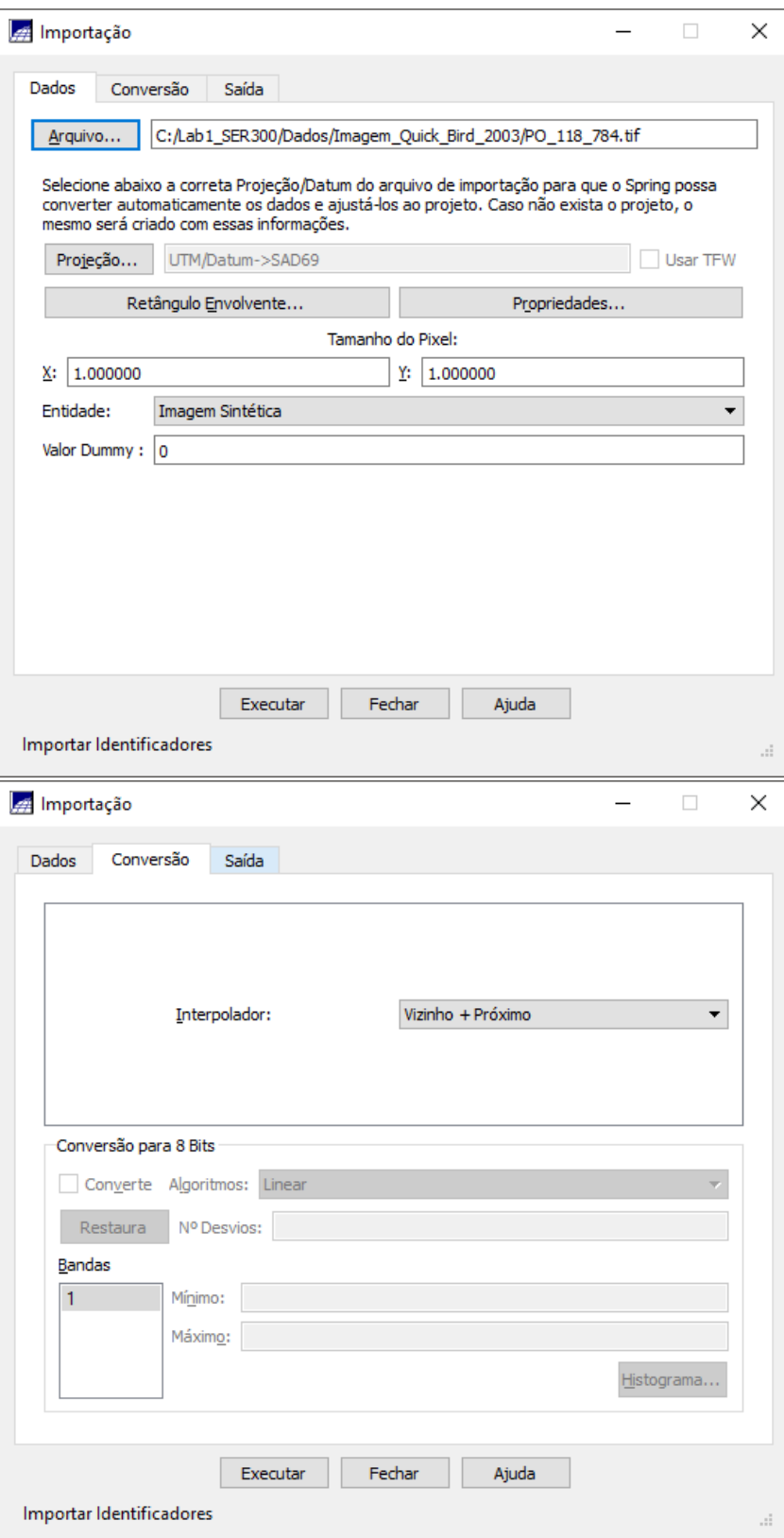

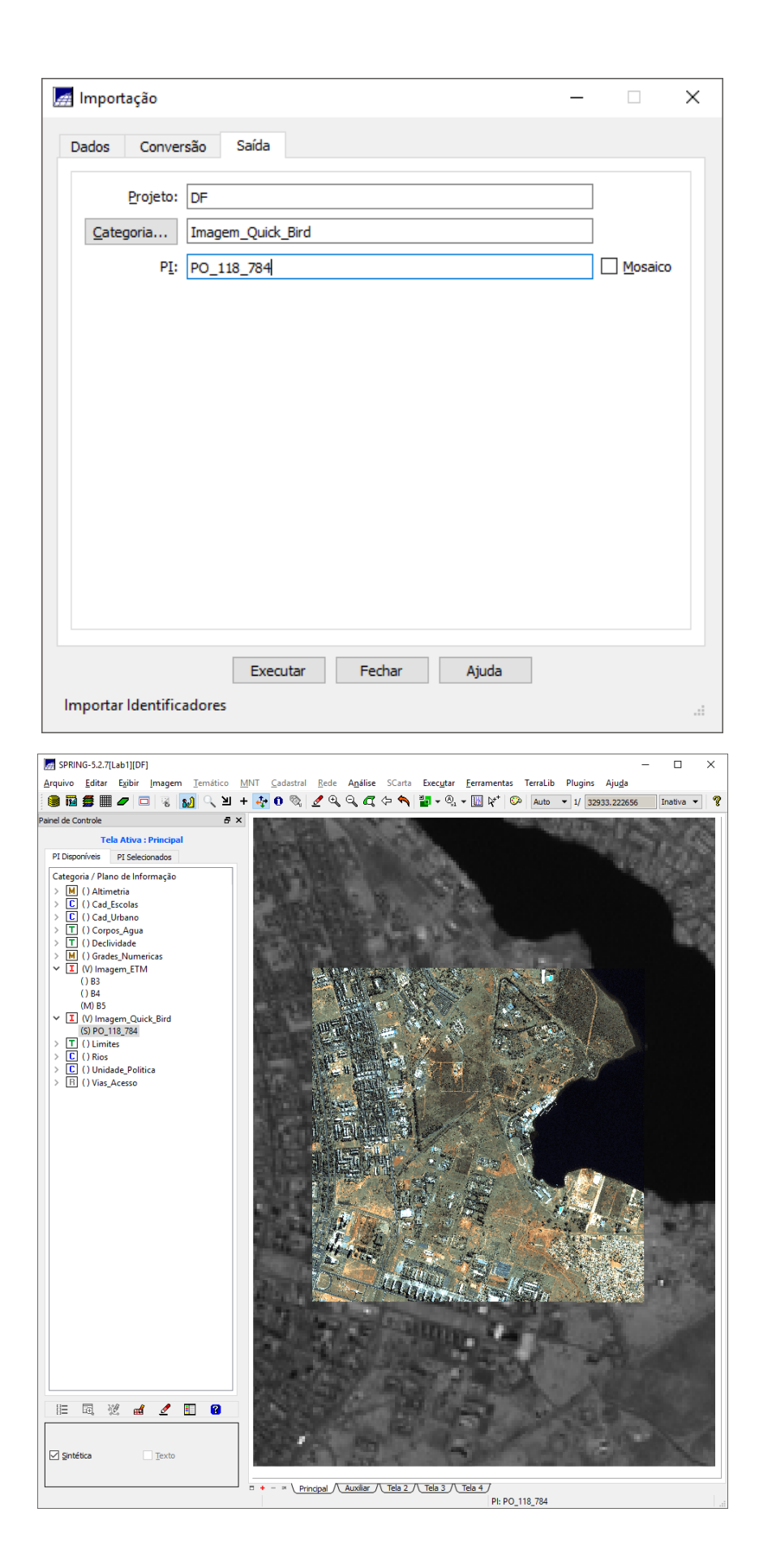

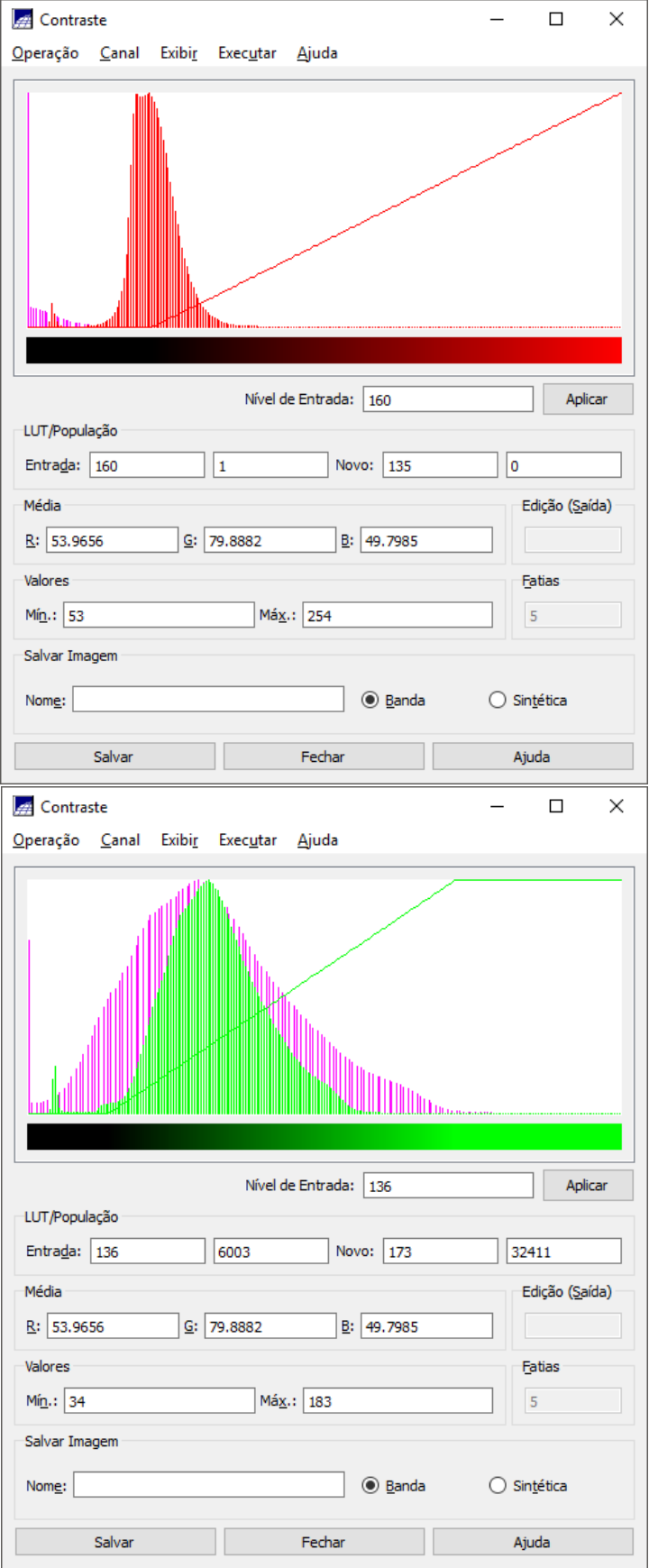

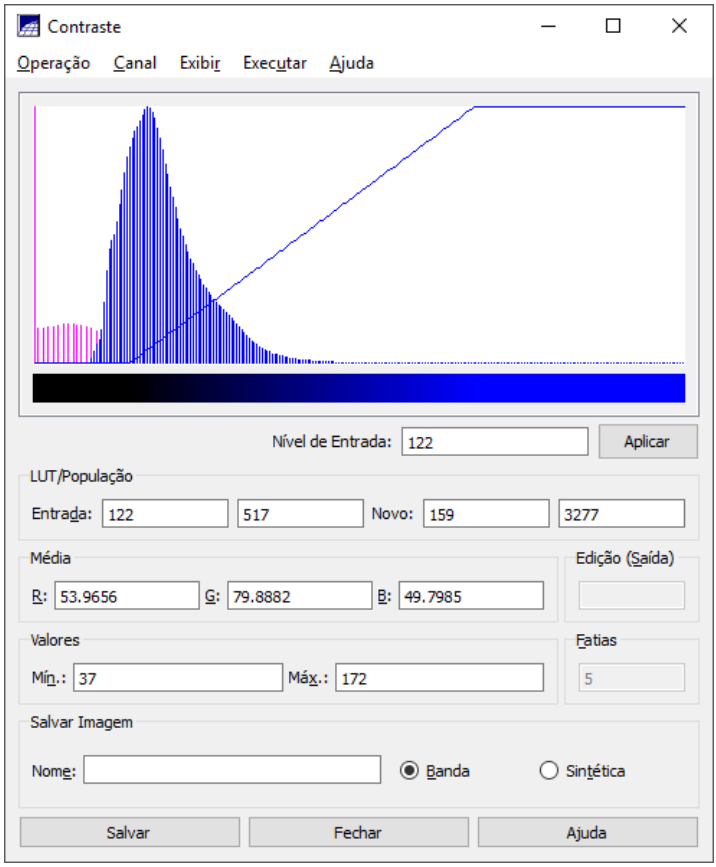

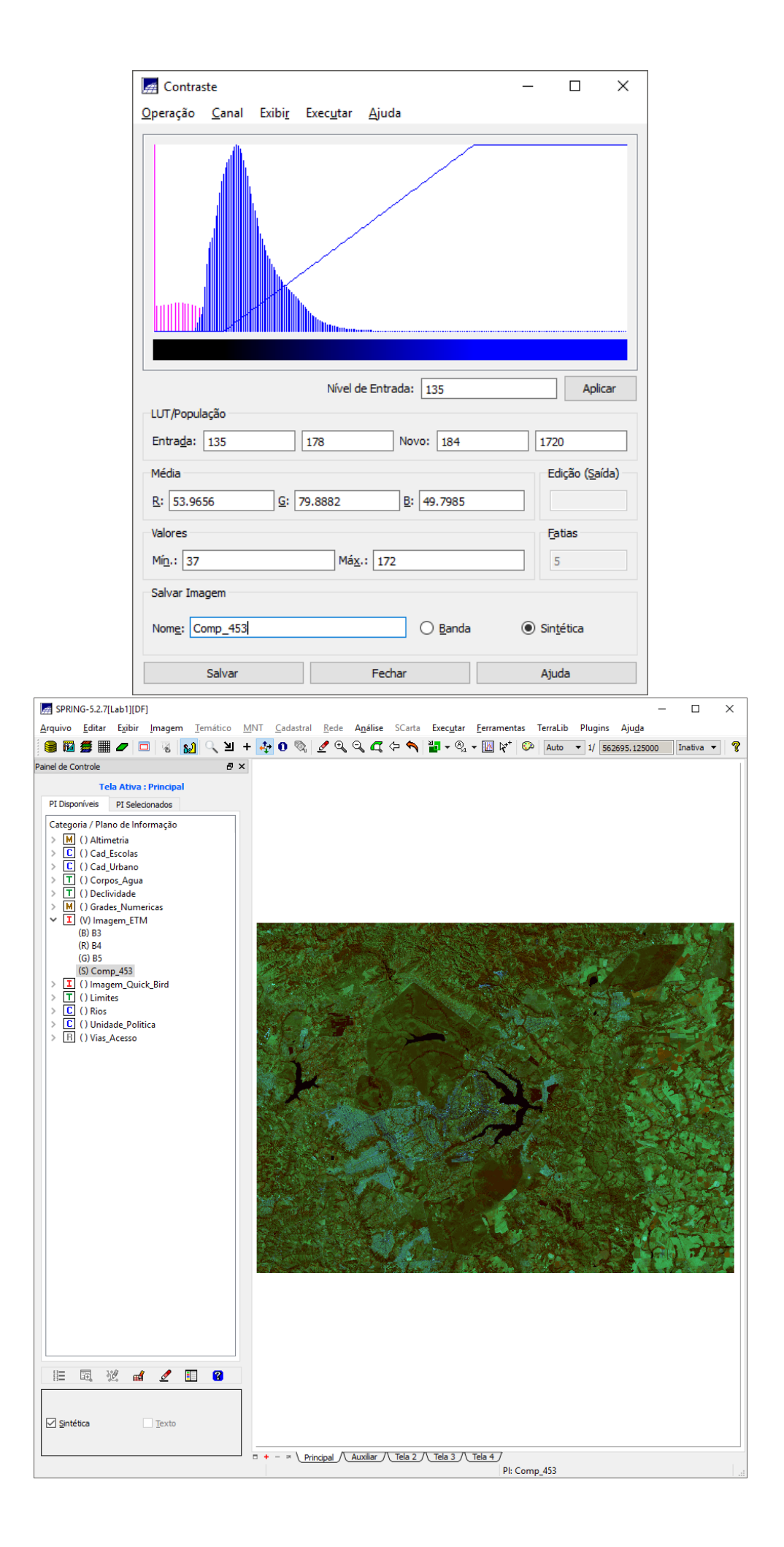